### GPU Programming

Rupesh Nasre.

High-Performance Parallel Computing June 2016

1

# **Outline**

#### ● **Basics**

- History and Motivation
- Simple Programs
- Thread Synchronization

### ● **Optimizations**

- GPU Memories
- Thread Divergence
- Memory Coalescing
- ...

### ● **Case Studies**

- Image Processing
- Graph Algorithms

Some images are taken from NVIDIA 2 CUDA Programming Guide.

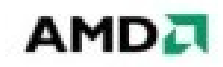

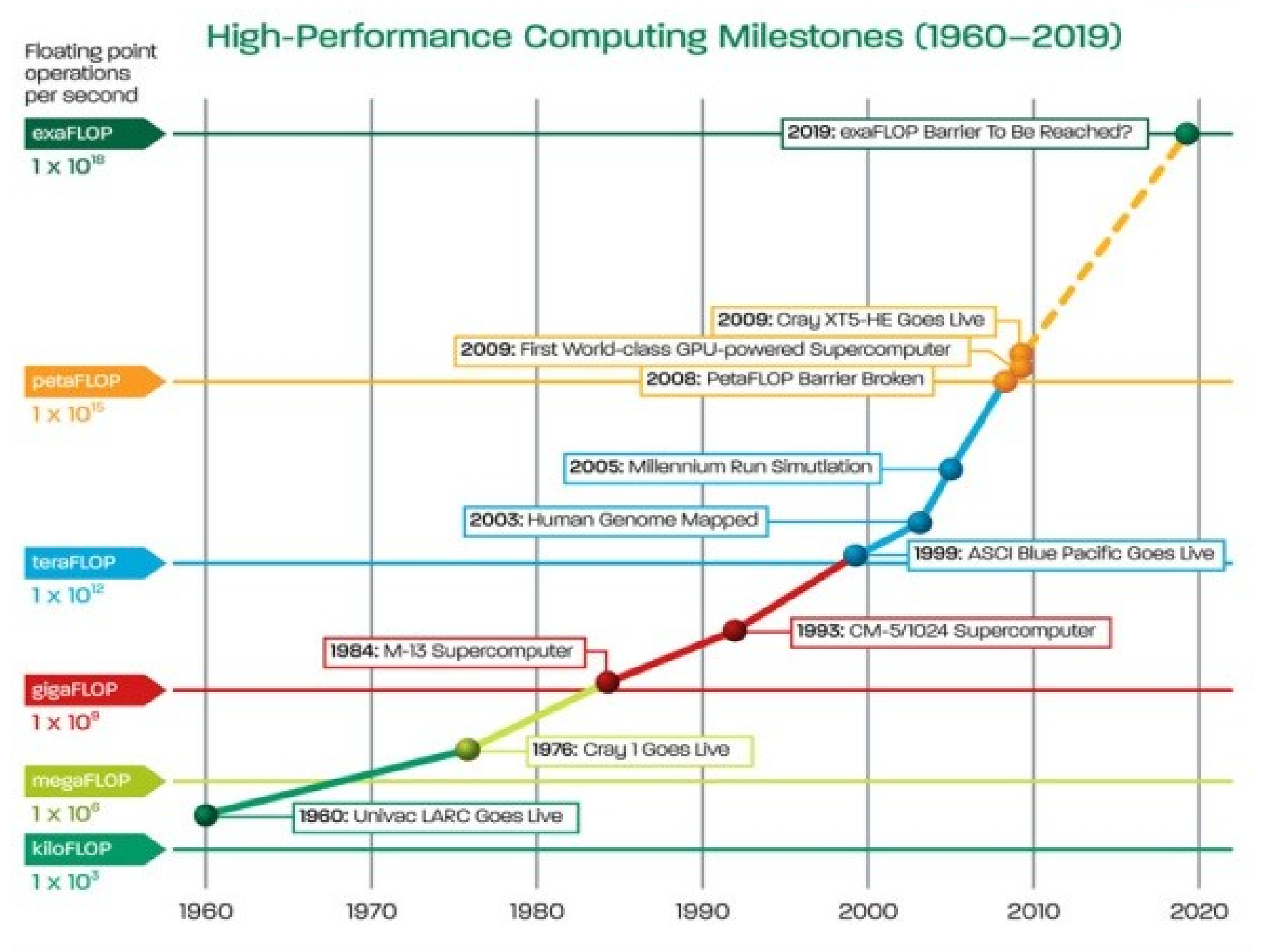

@2010 Advanced Micro Devices, Inc. All rights reserved. AMD, the AMD Arrow logo, combinations thereof, are trademarks of Advanced Micro Devices, Inc. All other trademarks are the property of their respective owners.

### GPU-CPU Performance Comparison

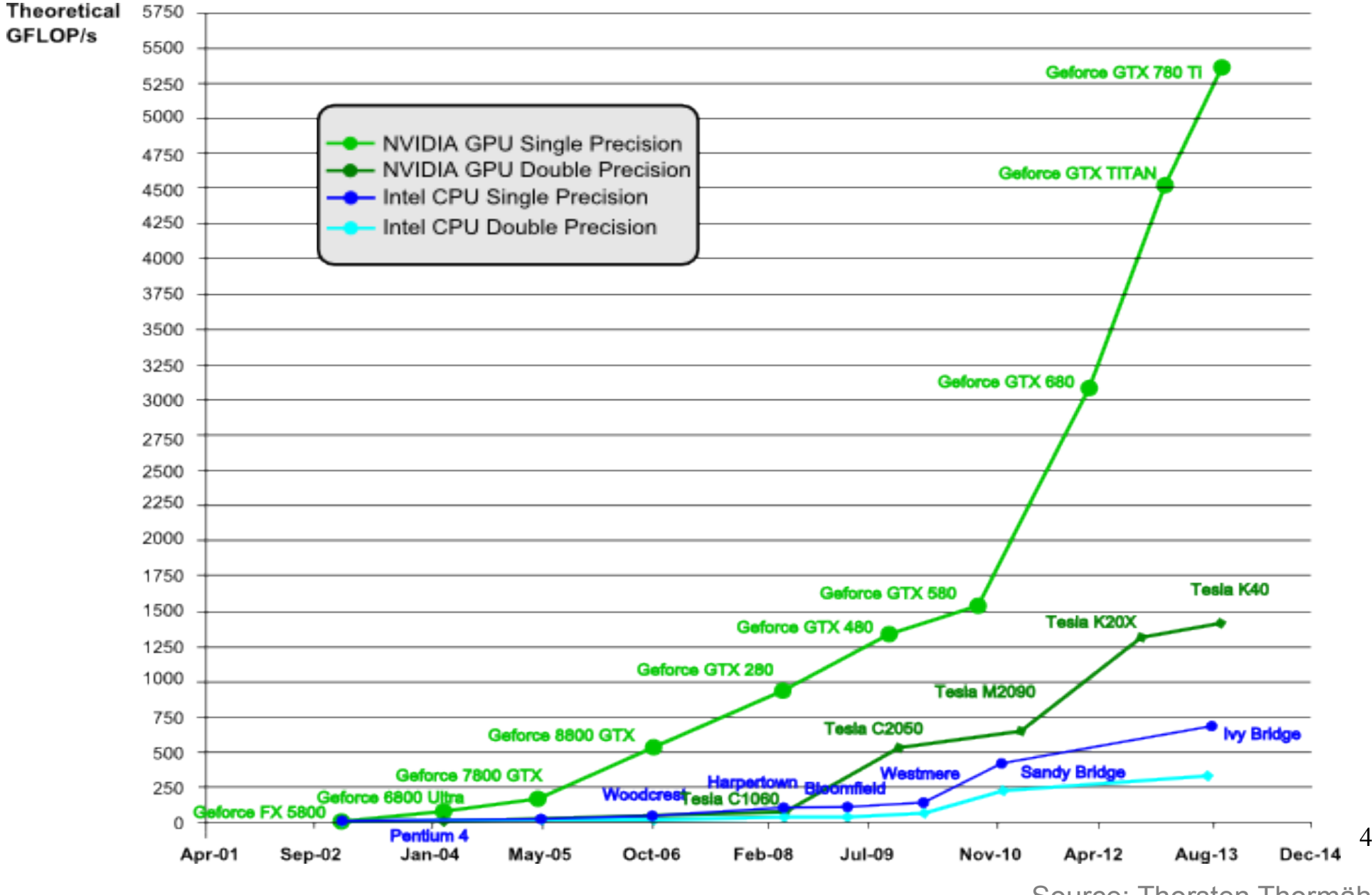

Source: Thorsten Thormählen

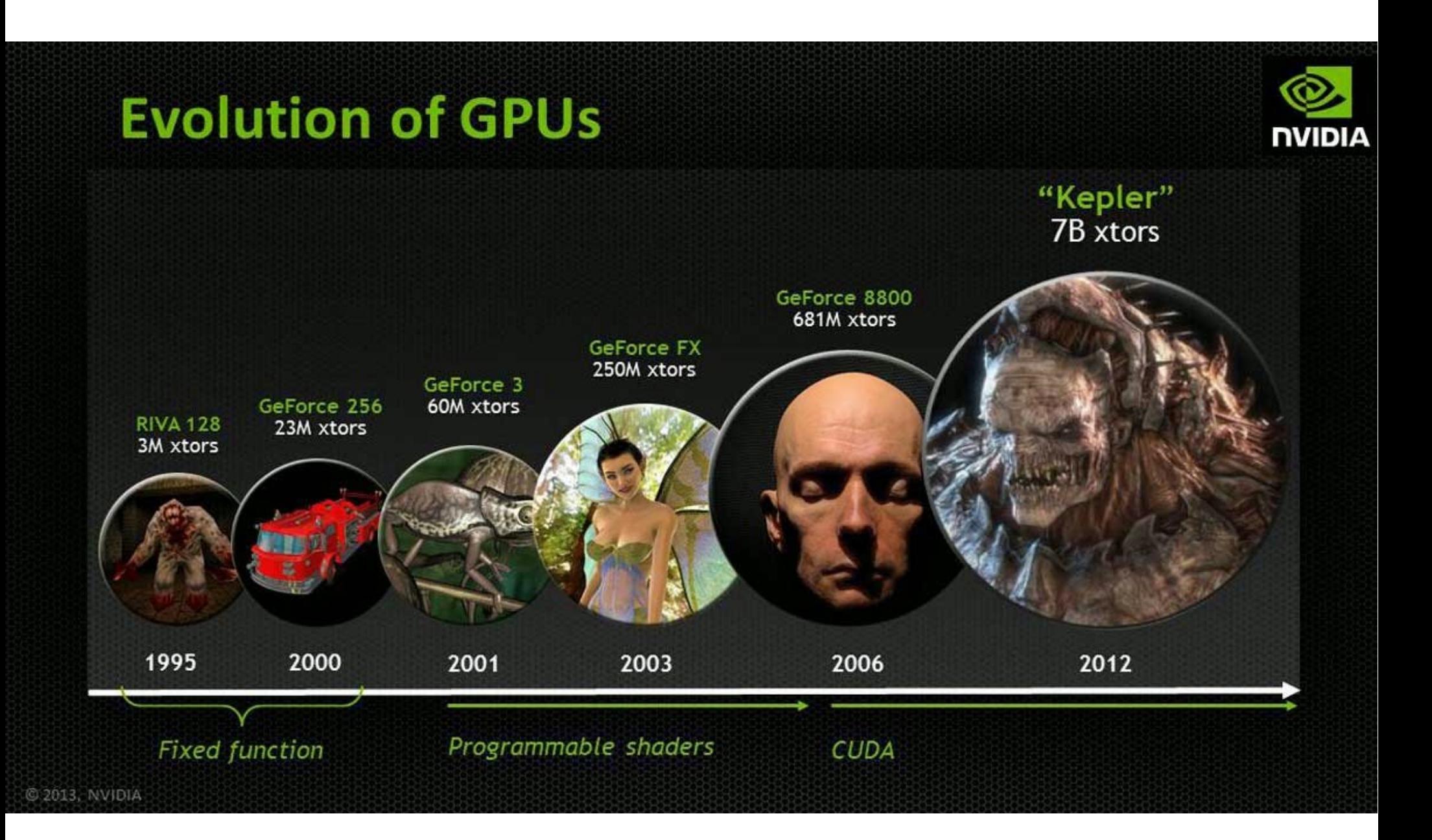

GPGPU: General Purpose Graphics Processing Unit

### GPU Vendors

- NVIDIA
- AMD
- Intel
- QualComm
- ARM
- Broadcom
- Matrox Graphics
- Vivante
- Samsung

### Earlier GPGPU Programming

GPGPU = General Purpose Graphics Processing Units.

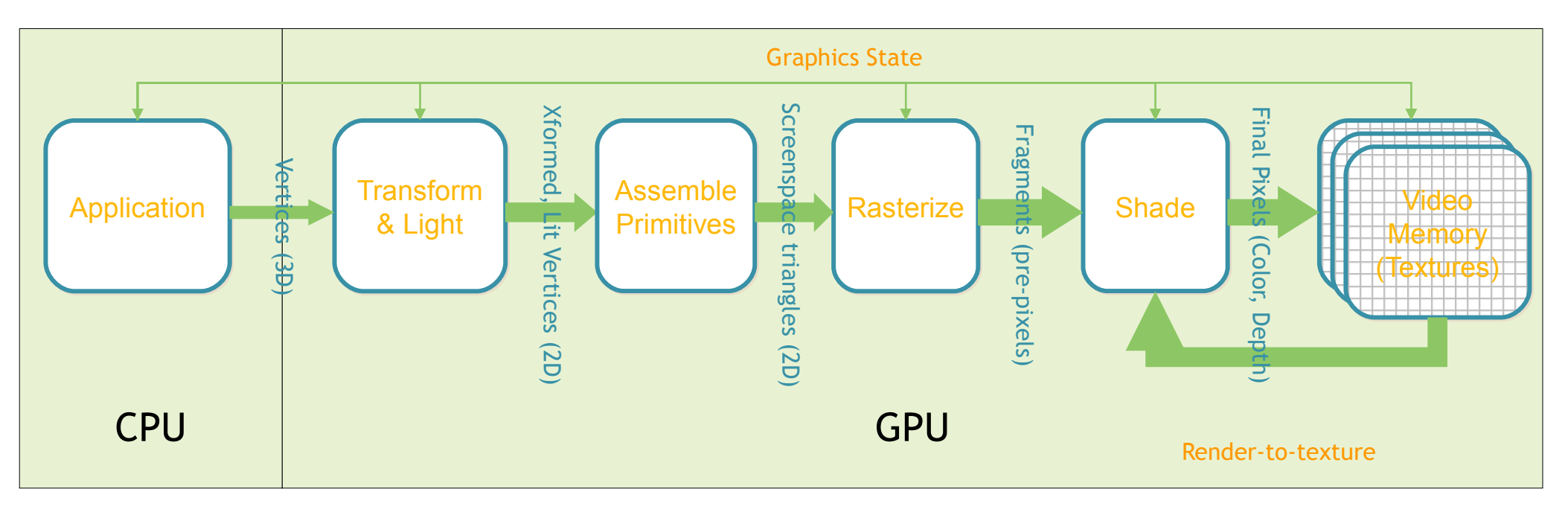

- Applications: Protein Folding, Stock Options Pricing, SQL Queries, MRI Reconstruction.
- Required intimate knowledge of graphics API and GPU architecture.
- Program complexity: Problems expressed in terms of vertex coordinates, textures and shaders programs.
- Random memory reads/writes not supported.
- Lack of double precision support.

### Kepler Configuration

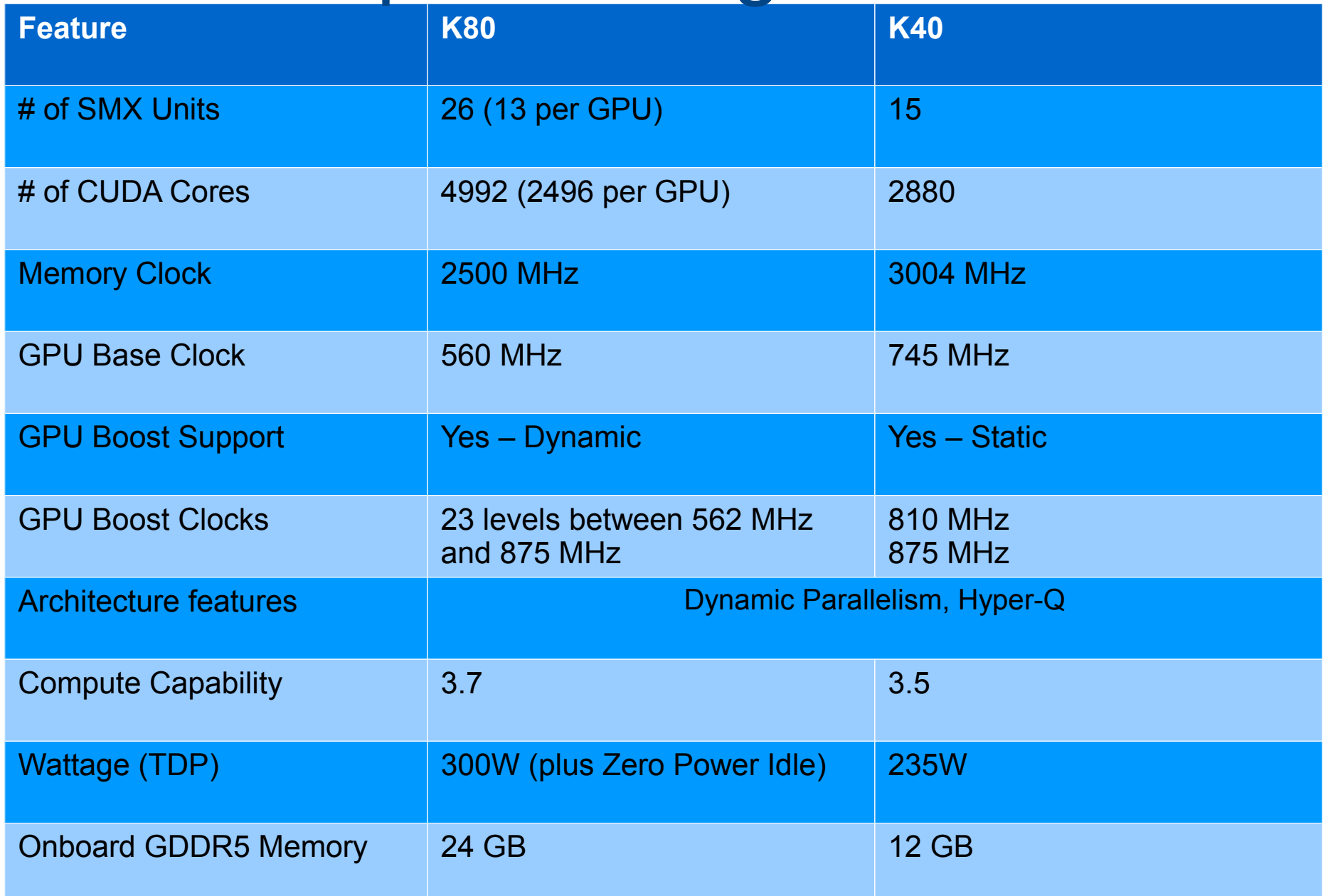

8 **rn-gpu machine:**/usr/local/cuda/NVIDIA\_CUDA-6.5\_Samples/1\_Utilities/deviceQuery/deviceQuery

**Homework:** Find out what is the GPU type on rn-gpu machine.

# **Configurations**

In your login on rn-gpu, **setup the environment:** \$ export PATH=\$PATH:/usr/local/cuda/bin: \$ export LD\_LIBRARY\_PATH=\$LD\_LIBRARY\_PATH:/usr/local/cuda/lib64:

You can also add the lines to .bashrc.

To **create**: \$ vi file.cu

To **compile**: \$ nvcc file.cu

This should create a.out in the current directory.

To **execute**:

\$ a.out

# GPU Configuration: Fermi

- **Third Generation Streaming Multiprocessor (SM)** 
	- 32 CUDA cores per SM, 4x over GT200
	- 8x the peak double precision floating point performance over GT200
	- Dual Warp Scheduler simultaneously schedules and dispatches instructions from two independent warps
	- 64 KB of RAM with a configurable partitioning of shared memory and L1 cache
- **Second Generation Parallel Thread Execution ISA** 
	- Full C++ Support
	- Optimized for OpenCL and DirectCompute
	- Full IEEE 754-2008 32-bit and 64-bit precision
	- Full 32-bit integer path with 64-bit extensions
	- Memory access instructions to support transition to 64-bit addressing
	- Improved Derformance through Dredication
- Improved Memory Subsystem
	- NVIDIA Parallel DataCacheTM hierarchy with Configurable L1 and Unified L2 Caches
	- First GPU with ECC memory support
	- Greatly improved atomic memory operation performance

- **NVIDIA GigaThreadTM Engine** 
	- 10x faster application context switching
	- Concurrent kernel execution
	- Out of Order thread block execution
	- Dual overlapped memory transfer engines

# CUDA, in a nutshell

- Compute Unified Device Architecture. It is a hardware and software architecture.
- Enables NVIDIA GPUs to execute programs written with C, C++, Fortran, OpenCL, and other languages.
- A CUDA program calls parallel kernels. A kernel executes in parallel across a set of parallel threads.
- The programmer or compiler organizes these threads in thread blocks and grids of thread blocks.
- The GPU instantiates a kernel program on a grid of parallel thread blocks.
- Each thread within a thread block executes an instance of the kernel, and has a thread ID within its thread block, program counter, registers, per-thread private memory, inputs, and output results.
- A thread block is a set of concurrently executing threads that can cooperate among themselves through barrier synchronization and shared memory.
- A grid is an array of thread blocks that execute the same kernel, read inputs from global memory, and write results to global memory.
- Each thread has a per-thread private memory space used for register spills, function calls, and C automatic array variables.
- Each thread block has a per-block shared memory space used for inter-thread communication, data sharing, and result sharing in parallel algorithms.

## Hello World.

```
#include <stdio.h>
 int main() {
    printf("Hello World.\n");
    return 0;
 }
Compile: nvcc hello.cu
Run: a.out
```
### GPU Hello World.

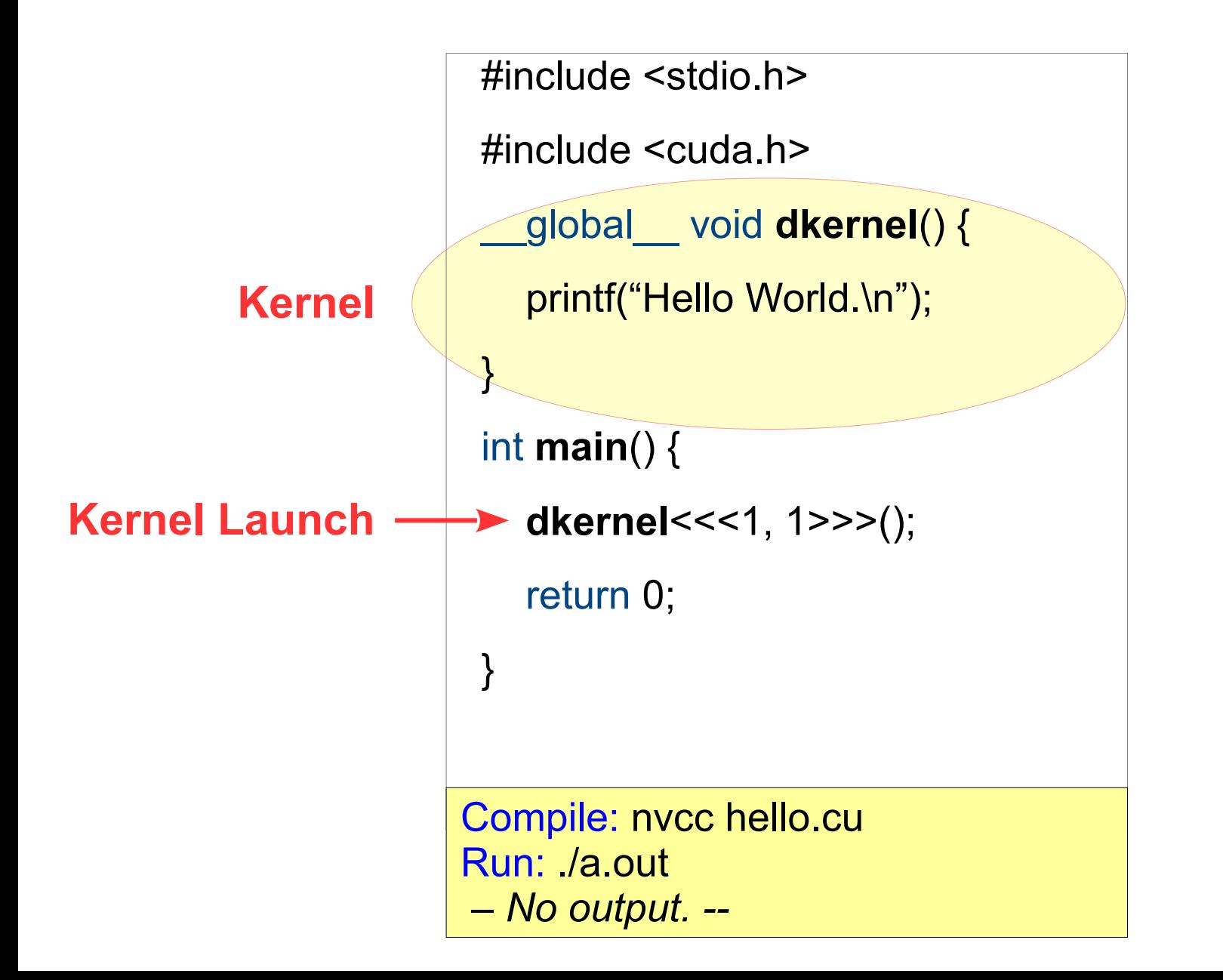

## GPU Hello World.

```
#include <stdio.h>
#include <cuda.h>
  __global__ void dkernel() {
   printf("Hello World.\n");
}
int main() {
  dkernel<<<1, 1>>>();
   cudaThreadSynchronize();
   return 0;
}
```
#### **Takeaway**

CPU function and GPU kernel run asynchronously.

Compile: nvcc hello.cu Run: /a.out Hello World.

## GPU Hello World in Parallel.

```
#include <stdio.h>
            #include <cuda.h>
               __global__ void dkernel() {
                printf("Hello World.\n");
             }
             int main() {
                dkernel<<<1, 32>>>();
                cudaThreadSynchronize();
                return 0;
             }
            Compile: nvcc hello.cu
           Run: /a.out
            Hello World.
            Hello World.
            ...
32 times
```
15

### GPU Hello World with a Global.

```
#include <stdio.h>
\#include \leqcuda.h>
const char *msg = "Hello World.\n";
  __global__ void dkernel() {
   printf(msg);
}
int main() {
   dkernel<<<1, 32>>>();
   cudaThreadSynchronize();
   return 0;
```
Compile: nvcc hello.cu **error:** identifier "msg" is undefined in device code

#### **Takeaway**

CPU and GPU memories are separate (for discrete GPUs).

### Separate Memories

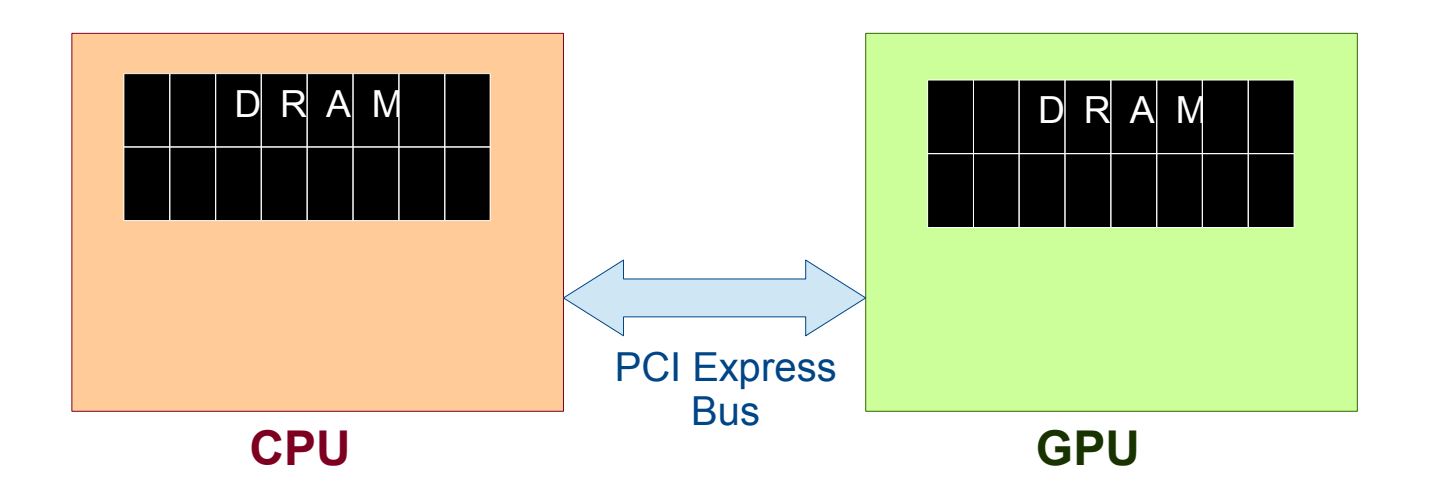

- CPU and its associated (discrete) GPUs have separate physical memory (RAM).
- A variable in CPU memory cannot be accessed directly in a GPU kernel.
- A programmer needs to maintain copies of variables.
- 17 • It is programmer's responsibility to keep them in sync.

# Typical CUDA Program Flow

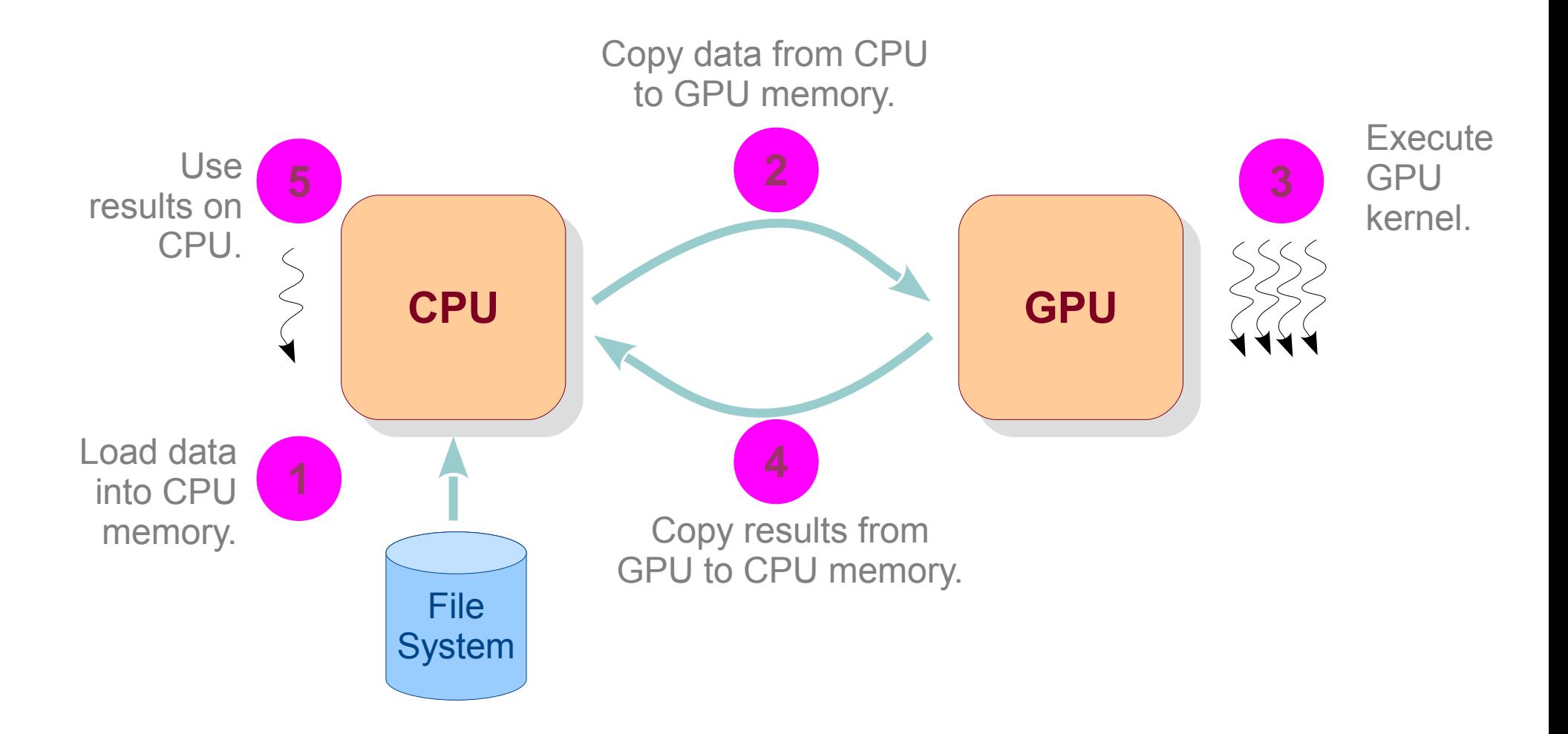

# Typical CUDA Program Flow

- Load data into CPU memory.
	- fread / rand
- 2 Copy data from CPU to GPU memory.
	- cudaMemcpy(..., cudaMemcpyHostToDevice)
- Call GPU kernel. **3**
	- mykernel<<<x, y>>>(...)
	- Copy results from GPU to CPU memory.
		- cudaMemcpy(..., cudaMemcpyDeviceToHost)
- Use results on CPU.

# Typical CUDA Program Flow

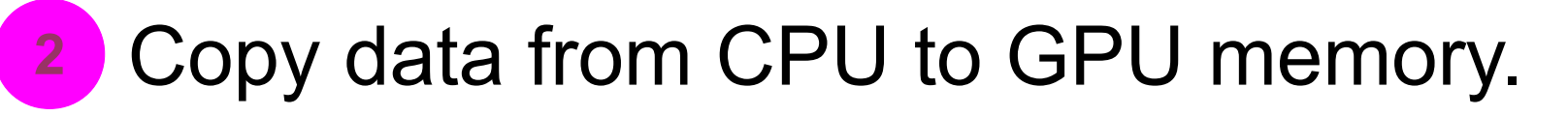

- cudaMemcpy(..., cudaMemcpyHostToDevice)

### This means we need two copies of the same variable – one on CPU another on GPU.

e.g., int \*cpuarr, \*gpuarr;

Matrix cpumat, gpumat;

Graph cpug, gpug;

# CPU-GPU Communication

```
#include <stdio.h>
#include <cuda.h>
   __global__ void dkernel(char *arr, int arrlen) {
      unsigned id = \text{threadldx.x};
      if (id < arrlen) {
            ++arr[id];
 }
}
int main() {
     char cpuarr[] = "Gdkkn\x1fVnqkc-", 
          *gpuarr;
```

```
 cudaMalloc(&gpuarr, sizeof(char) * (1 + strlen(cpuarr)));
 cudaMemcpy(gpuarr, cpuarr, sizeof(char) * (1 + strlen(cpuarr)), cudaMemcpyHostToDevice); 
 dkernel<<<1, 32>>>(gpuarr, strlen(cpuarr));
cudaThreadSynchronize(); // unnecessary.
 cudaMemcpy(cpuarr, gpuarr, sizeof(char) * (1 + strlen(cpuarr)), cudaMemcpyDeviceToHost);
 printf(cpuarr);
```

```
 return 0;
```
}

### Classwork

- 1. Write a CUDA program to initialize an array of size 32 to all zeros in parallel.
- 2. Change the array size to 1024.
- 3. Create another kernel that adds *i* to *array[i]*.
- 4. Change the array size to 8000.
- 5. Check if answer to problem 3 still works.

# Thread Organization

- A kernel is launched as a grid of threads.
- A grid is a 3D array of thread-blocks (gridDim.x, gridDim.y and gridDim.z).
	- Thus, each block has blockIdx.x, .y, .z.
- A thread-block is a 3D array of threads (blockDim.x, .y, .z).
	- Thus, each thread has threadIdx.x, .y, .z.

### Grids, Blocks, Threads

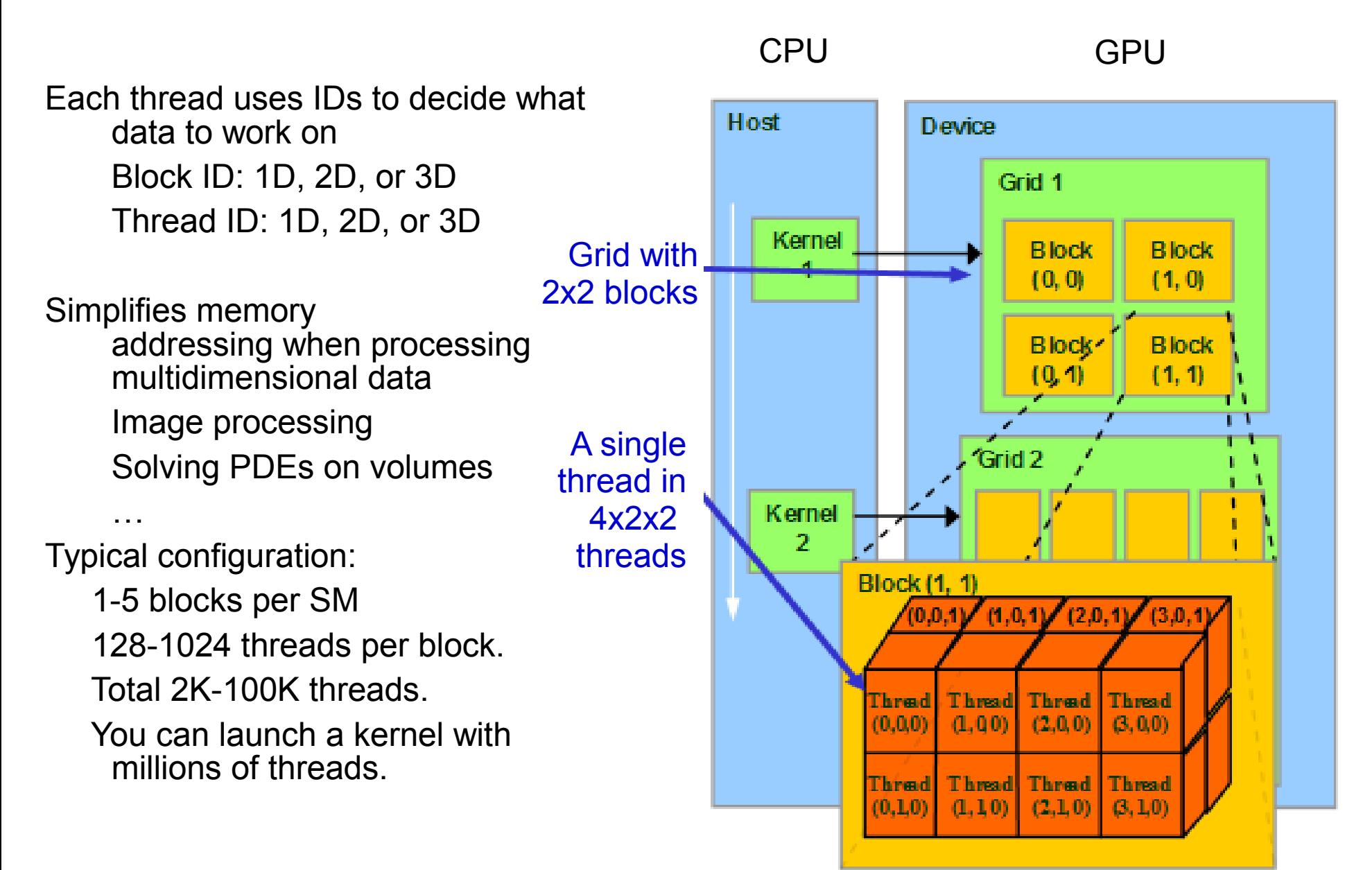

# Accessing Dimensions

```
\#include \lestdio h>#include <cuda.h>
  __global__ void dkernel() {
     if (threadIdx.x == 0 && blockIdx.x == 0 &&
        threadIdx.y == 0 && blockIdx.y == 0 &&
        threadIdx.z == 0 && blockIdx.z == 0) {
            printf("%d %d %d %d %d %d.\n", gridDim.x, gridDim.y, gridDim.z, 
                                                  blockDim.x, blockDim.y, blockDim.z); 
 }
}
int main() {
      dim3 grid(2, 3, 4);
      dim3 block(5, 6, 7);
     dkernel<<<grid, block>>>();
      cudaThreadSynchronize();
      return 0;
}
                                          NUMBER OF THE GUS RUNCHED -2 -3 + -3 -6 + -7.
                                          NUMBER OF THEADS IN A THRAD-DIOCK -5 of 7.
                                          Number of thread-blocks in the grid -2 and -3ThreadId in x dimension is in [0..5].
                                          BlockId in y dimension is in [0..3).
                                        Number of threads launched = 2 * 3 * 4 * 5 * 6 * 7.
                                         Number of threads in a thread-block = 5 * 6 * 7.
                                         Number of thread-blocks in the grid = 2 * 3 * 4.
                                         ThreadId in x dimension is in [0..5).
                                         BlockId in y dimension is in [0..3).
                                                            fow many times the kernel print<br>who are entertained as the if
                                                            gets executed when the if
                                                            ondition is changed to
                                                            if (threadIdx.x == 0) ?
                                                           How many times the kernel printf
                                                           gets executed when the if
                                                           condition is changed to
                                                           if (threadIdx.x == 0) ?
```
### 2D

```
#include <stdio.h>
#include <cuda.h>
  __global__ void dkernel(unsigned *matrix) {
     unsigned id = \text{threadIdx.x} * \text{blockDim.y} + \text{threadIdx.y};matrix[id] = id;
}
\#define N 5
#define M \t 6int main() {
      dim3 block(N, M, 1);
      unsigned *matrix, *hmatrix;
```

```
a.out
 0 1 2 0 <del>4</del> 0<br>C 7 0 0 10 11
 0 7 0 9 10 11<br>0 4 0 4 4 4 5 4 6 4 7
 2 10 14 10 10 11<br>0 10 20 21 22 23
 0 19 20 21 22 23<br>19 20 27 28 20
 4 23 20 21 20 29
$ a.out
  0 1 2 3 4 5
 6 7 8 9 10 11
12 13 14 15 16 17
18 19 20 21 22 23
24 25 26 27 28 29
```

```
 cudaMalloc(&matrix, N * M * sizeof(unsigned));
hmatrix = (unsigned *)malloc(N * M * sizeof(unsigned));
```

```
 dkernel<<<1, block>>>(matrix);
```

```
 cudaMemcpy(hmatrix, matrix, N * M * sizeof(unsigned), cudaMemcpyDeviceToHost);
```

```
for (unsigned ii = 0; ii < N; ++iii) {
          for (unsigned jj = 0; jj < M; ++jj) {
                printf("%2d", hmatrix[ii * M + jj]);
 }
          printf("\ln");
 }
   return 0;
```
}

## 1D

```
#include <stdio.h>
\#include \leqcuda.h>
  __global__ void dkernel(unsigned *matrix) {
     unsigned id = blockIdx.x * blockDim.x + threadIdx.x;
     matrix[id] = id;}
\#define N 5
\#define M 6
int main() {
      unsigned *matrix, *hmatrix;
```
#### **Takeaway**

One can perform computation on a multi-dimensional data using a onedimensional block.

.<br>27

```
cudaMalloc(&matrix, N * M * sizeof(unsigned));
hmatrix = (unsigned *)malloc(N * M * sizeof(unsigned));
```

```
dkernel<<<N, M>>>(matrix);
 cudaMemcpy(hmatrix, matrix, N * M * sizeof(unsigned), cudaMemcpyDeviceToHost);
```

```
for (unsigned ii = 0; ii < N; ++iii) {
          for (unsigned ji = 0; ji < M; ++ji) {
                printf("%2d", hmatrix[ii * M + jj]);
 }
           printf("\n");
 }
   return 0;
```
}

If I want the launch configuration to be  $<<$ 2,  $X$  $>>$ , what is  $X$ ? The rest of the code should be intact.

# Launch Configuration for Large Size

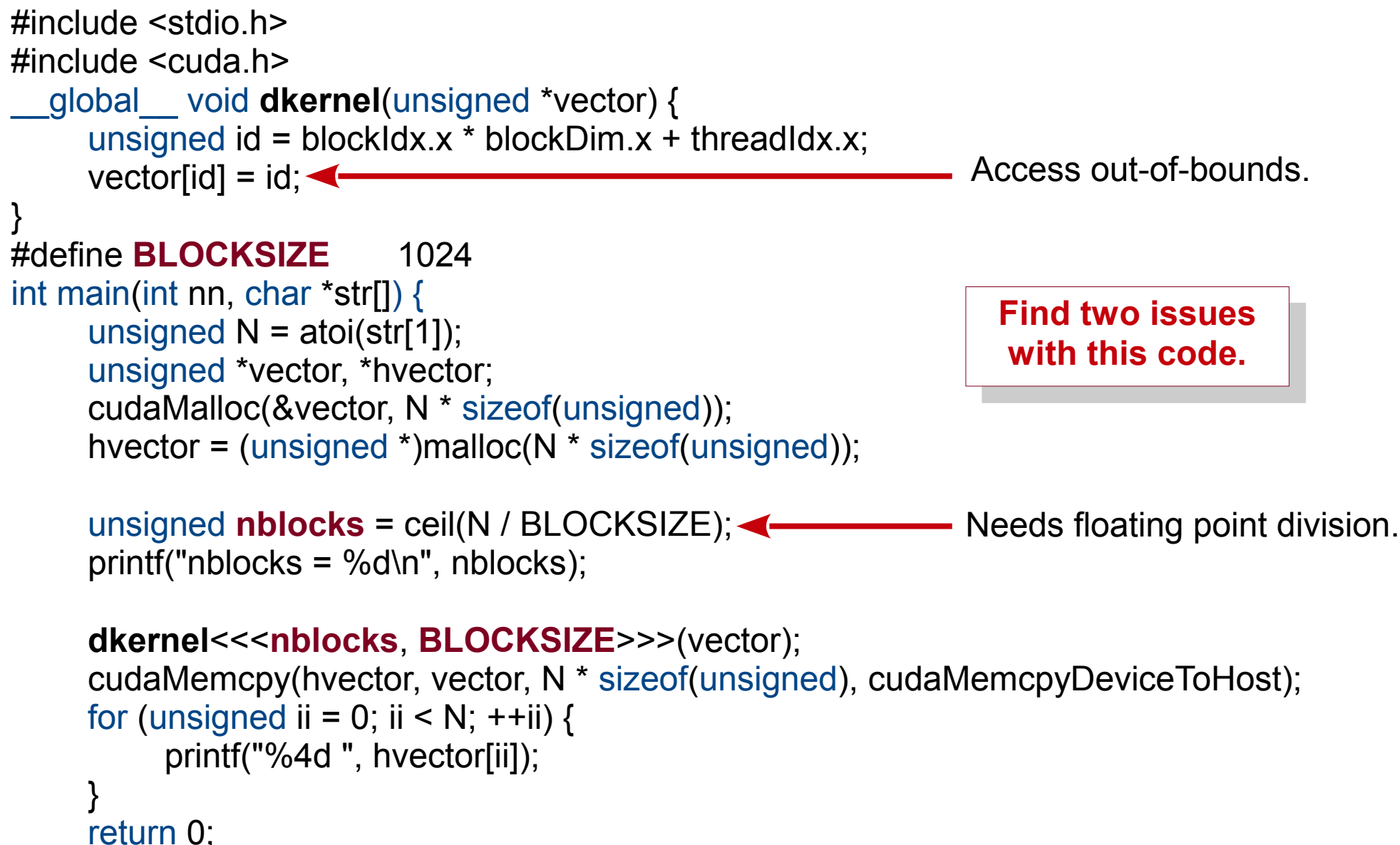

}

# Launch Configuration for Large Size

```
#include <stdio.h>
#include <cuda.h>
  __global__ void dkernel(unsigned *vector, unsigned vectorsize) {
     unsigned id = blockIdx.x * blockDim.x + threadIdx.x;if (id < vectorsize) vector[id] = id;
}
#define BLOCKSIZE 1024
int main(int nn, char *str[]) {
     unsigned N = \text{atoi}(\text{str}[1]);
      unsigned *vector, *hvector;
      cudaMalloc(&vector, N * sizeof(unsigned));
      hvector = (unsigned *)malloc(N * sizeof(unsigned));
```

```
 unsigned nblocks = ceil((float)N / BLOCKSIZE);
printf("nblocks = %d\ln", nblocks);
```
}

```
 dkernel<<<nblocks, BLOCKSIZE>>>(vector, N);
     cudaMemcpy(hvector, vector, N * sizeof(unsigned), cudaMemcpyDeviceToHost);
    for (unsigned ii = 0; ii < N; ++iii) {
          printf("%4d ", hvector[ii]);
 }
     return 0;
```
### Classwork

- Read a sequence of integers from a file.
- Square each number.
- Read another sequence of integers from another file.
- Cube each number.
- Sum the two sequences element-wise, store in the third sequence.
- Print the computed sequence.

### CUDA Memory Model Overview

- Global memory
	- Main means of communicating R/W Data between host and device
	- Contents visible to all GPU threads
	- Long latency access
- We will focus on global memory for now
	- There are also constant and texture memory. **Host**

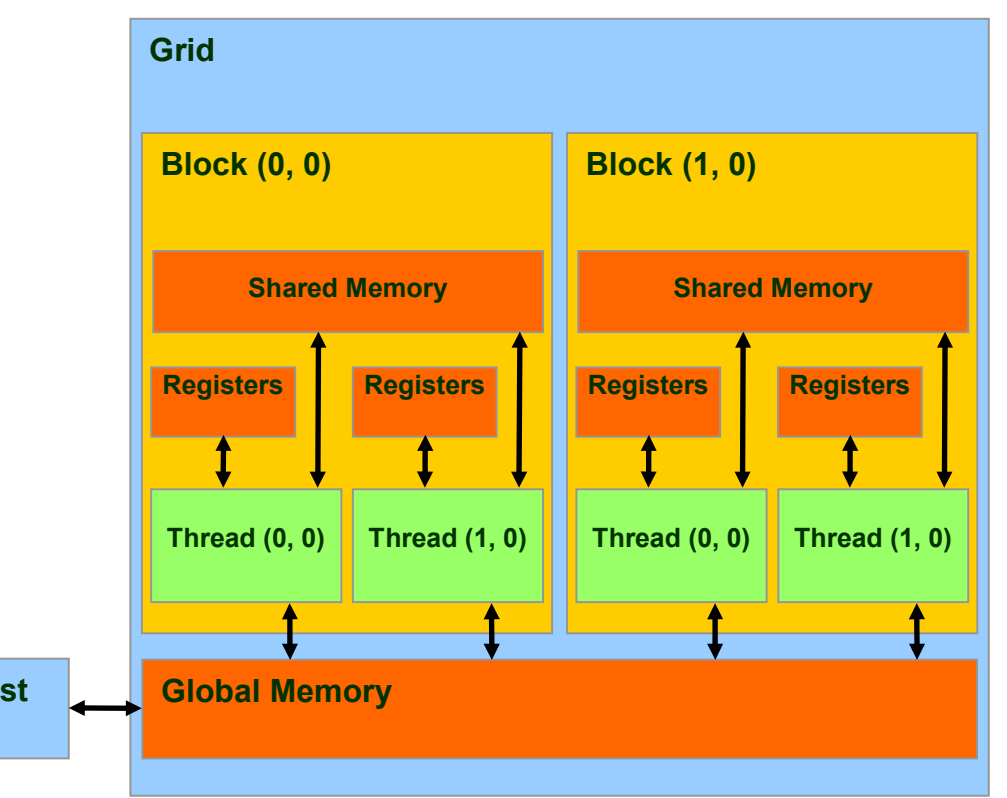

### CUDA Function Declarations

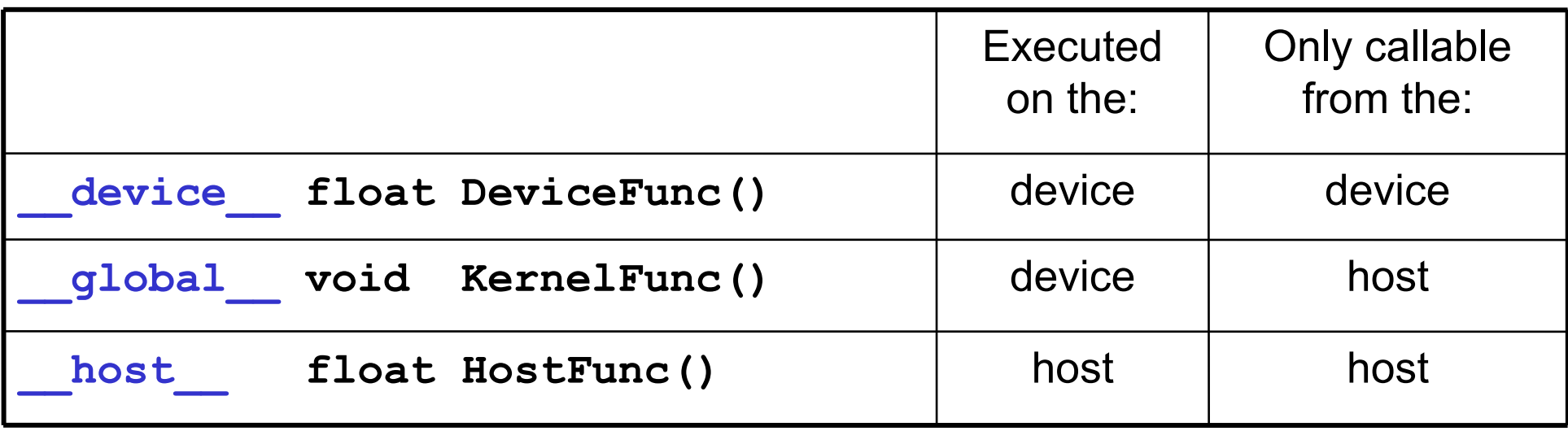

- global defines a kernel. It must return void.
- A program may have several functions of each kind.
- The same function of any kind may be called multiple times.
- $\bullet$  Host == CPU, Device == GPU.

# Function Types (1/2)

```
#include <stdio.h>
#include <cuda.h>
  __host__ __device__ void dhfun() {
     printf("I can run on both CPU and GPU.\n");
}
  __device__ unsigned dfun(unsigned *vector, unsigned vectorsize, unsigned id) {
      if (id == 0) dhfun();
      if (id < vectorsize) {
          vector[i] = id; return 1;
      } else {
           return 0;
 }
}
  global void dkernel(unsigned *vector, unsigned vectorsize) {
     unsigned id = blockIdx.x * blockDim.x + threadIdx.x; dfun(vector, vectorsize, id);
}
  __host__ void hostfun() {
     printf("I am simply like another function running on CPU. Calling dhfun\n");
      dhfun();
}
```
# Function Types (2/2)

#### #define BLOCKSIZE 1024 int **main**(int nn, char \*str[]) {

}

unsigned  $N = \text{atoi}(\text{str}[1])$ ; unsigned \*vector, \*hvector; cudaMalloc(&vector, N \* sizeof(unsigned)); hvector = (unsigned \*)malloc(N \* sizeof(unsigned));

```
 unsigned nblocks = ceil((float)N / BLOCKSIZE);
 printf("nblocks = %d\n", nblocks);
```
#### **dkernel**<<<nblocks, BLOCKSIZE>>>(vector, N);

```
 cudaMemcpy(hvector, vector, N * sizeof(unsigned), cudaMemcpyDeviceToHost);
     for (unsigned i = 0; i = \mathbb{N}; ++ii) {
           printf("%4d", hvector[ii]);
 }
      printf("\n");
      hostfun();
      dhfun();
      return 0;
                                                           main main
                                                         dkernel dkernel
                                                                        hostfun hostfun
                                                                                     dhfun dhfun
                                                                                                     C
                                                                                                     P
                                                                                                     U
                                                                                                     G
                                                                                                     P
                                                                                                     U
                                                                            dfun dfun
```
34 What are the other arrows possible in this diagram?

## GPU Computation Hierarchy

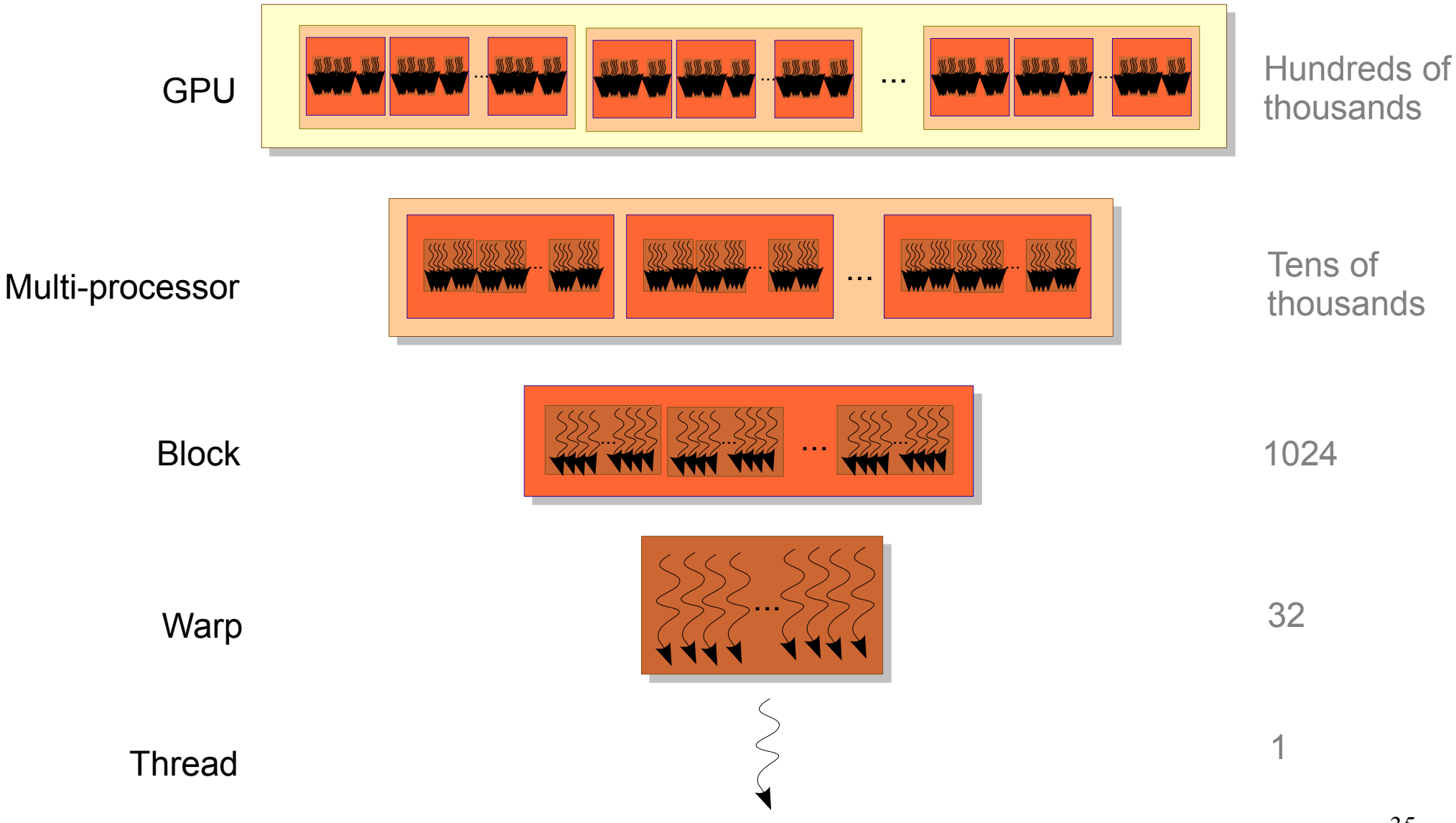

### What is a Warp?

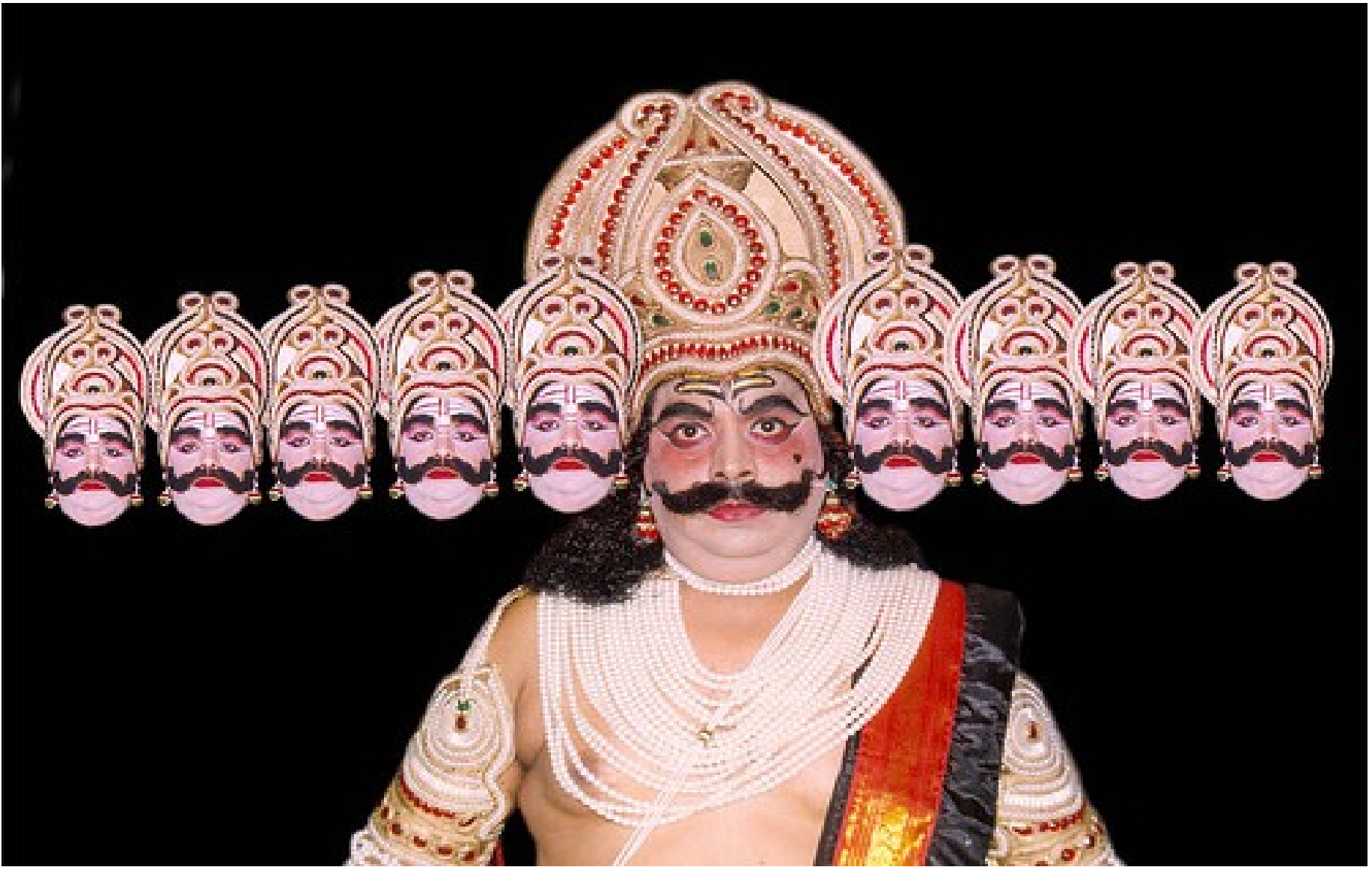
# **Warp**

- A set of consecutive threads (currently 32) that execute in SIMD fashion.
- SIMD == Single Instruction Multiple Data
- Warp-threads are fully synchronized. There is an implicit barrier after each step / instruction.
- Memory coalescing is closedly related to warps.

#### **Takeaway**

It is a misconception that all threads in a GPU execute in lock-step. Lock-step execution is true for threads only within a warp.

#### Warp with Conditions

\_\_global\_\_ void **dkernel**(unsigned \*vector, unsigned vectorsize) { \_\_global\_\_ void **dkernel**(unsigned \*vector, unsigned vectorsize) { unsigned id = blockIdx.x \* blockDim.x + threadIdx.x; unsigned id = blockIdx.x \* blockDim.x + threadIdx.x; if (id % 2) vector[id] = id; if (id % 2) vector[id] = id; **S1** else vector[id] = vectorsize \* vectorsize; <mark>S2</mark> vector[id]++; vector[id]++; **S4 S0**

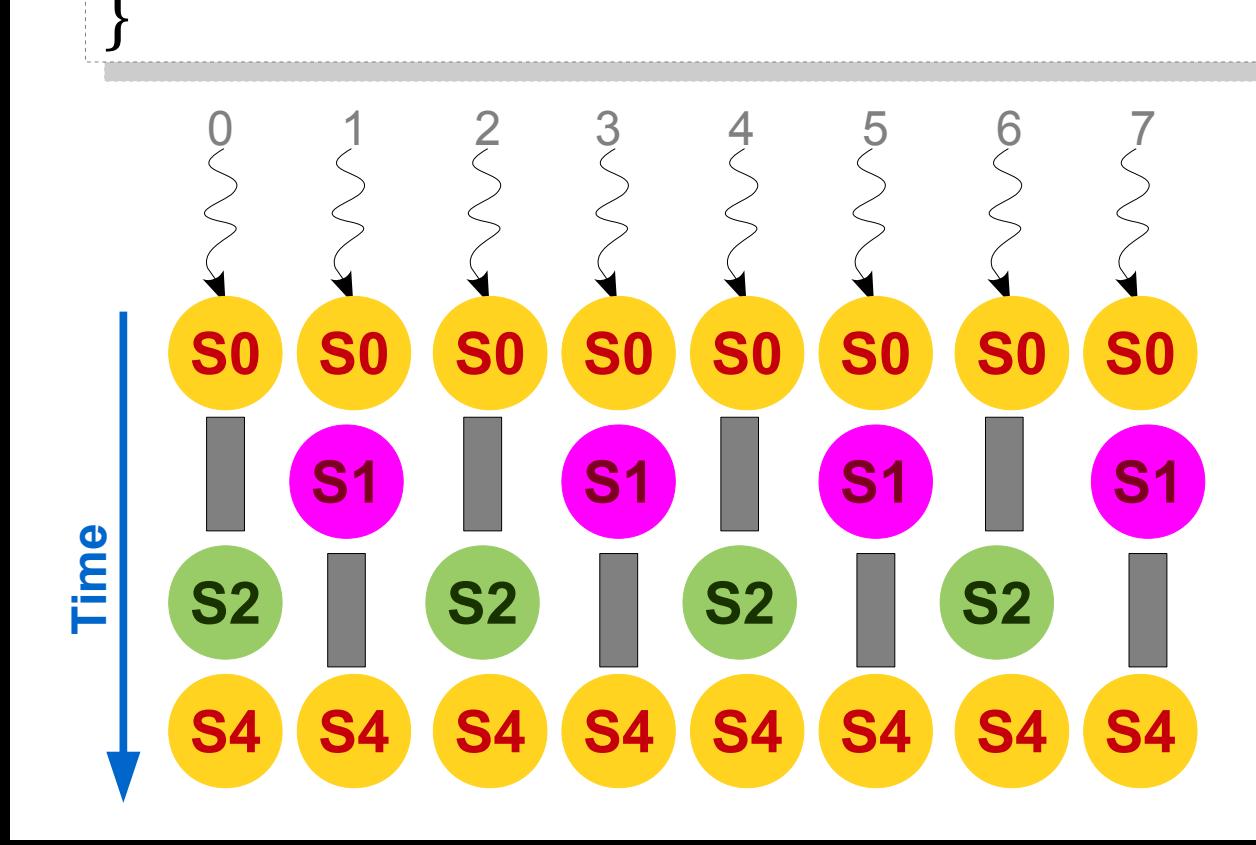

}

**NOP** 

#### Warp with Conditions

- When different warp-threads execute different instructions, threads are said to diverge.
- Hardware executes threads satisfying same condition together, ensuring that other threads execute a no-op.
- This adds sequentiality to the execution.
- This problem is termed as thread-divergence.

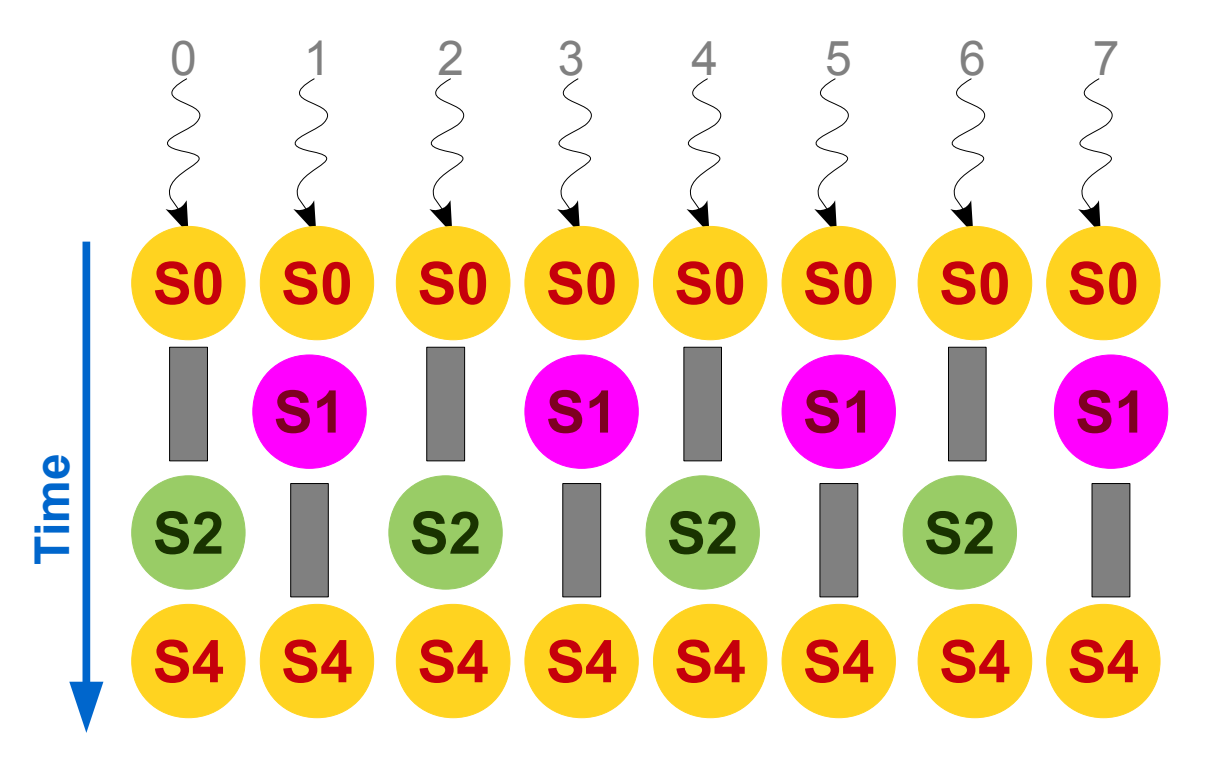

#### Thread-Divergence

\_\_global\_\_ void **dkernel**(unsigned \*vector, unsigned vectorsize) { \_\_global\_\_ void **dkernel**(unsigned \*vector, unsigned vectorsize) { unsigned id = blockIdx.x \* blockDim.x + threadIdx.x; unsigned id = blockIdx.x \* blockDim.x + threadIdx.x; switch (id) { switch (id) { case 0: vector[id] = 0; break; case 0: vector[id] = 0; break; case 1: vector[id] = vector[id]; break; case 1: vector[id] = vector[id]; break; case 2: vector[id] = vector[id - 2]; break; case 2: vector[id] = vector[id - 2]; break; case 3: vector[id] = vector[id + 3]; break; case 3: vector[id] = vector[id + 3]; break; case 4:  $vector[id] = 4 + 4 + vector[id]$ ; break; case 5: vector[id] = 5 - vector[id]; break; case 5: vector[id] = 5 - vector[id]; break; case 6: vector[id] = vector[6]; break; case 6: vector[id] = vector[6]; break; case 7: vector[id] = 7 + 7; break; case 7: vector[id] = 7 + 7; break; case 8: vector[id] = vector[id] + 8; break; case 8: vector[id] = vector[id] + 8; break; case 9: vector[id] = vector[id] \* 9; break; case 9: vector[id] = vector[id] \* 9; break; } } } }

#### Thread-Divergence

• Since thread-divergence makes execution sequential, conditions are evil in the kernel codes?

if (vectorsize < N) S1; else S2; **condition but no divergence** 

• Then, conditions evaluating to different truth-values are evil?

if (id / 32) S1; else S2; if (id / 32) S1; else S2; **Different truth-values but no divergence**

#### **Takeaway**

Conditions are not bad; they evaluating to different truth-values is also not bad; they evaluating to different truth-values for warp-threads is bad.

#### Classwork

• Rewrite the following program fragment to remove thread-divergence.

> //  $assert(x == y || x == z);$ if  $(x == y)$   $x = z$ ; else x = y; else x = y;

## **Locality**

- Locality is important for performance on GPUs also.
- All threads in a thread-block access their L1 cache.
	- This cache on Kepler is 64 KB.
	- It can be configured as  $48$  KB L1 + 16 KB scratchpad or 16 KB L1 + 48 KB scratchpad.
- To exploit spatial locality, consecutive threads should access consecutive memory locations.

#### Matrix Squaring (version 1)

**square** <<< 1, N > > > (matrix, result, N);  $\mathcal{N} = 64$ 

\_\_global\_\_ void **square**(unsigned \*matrix, \_\_global\_\_ void **square**(unsigned \*matrix, unsigned \*result, unsigned \*result, unsigned matrixsize) { unsigned matrixsize) { unsigned id = blockIdx.x \* blockDim.x + threadIdx.x; unsigned id = blockIdx.x \* blockDim.x + threadIdx.x; for (unsigned jj = 0; jj < matrixsize; ++jj) { for (unsigned jj = 0; jj < matrixsize; ++jj) { for (unsigned kk = 0; kk < matrixsize; ++kk) { for (unsigned kk = 0; kk < matrixsize; ++kk) { result[id \* matrixsize + jj] += result[id \* matrixsize + jj] += matrix[id \* matrixsize + kk] \* matrix[id \* matrixsize + kk] \* matrix[kk \* matrixsize + jj]; matrix[kk \* matrixsize + jj];

} } } } } }

CPU time = 1.527 ms, GPU v1 time = 6.391 ms

## Matrix Squaring (version 2)

**square** <<< N, N > > > (matrix, result, N);  $\mathcal{N} \times \mathbb{N} = 64$ 

\_\_global\_\_ void **square**(unsigned \*matrix, \_\_global\_\_ void **square**(unsigned \*matrix, unsigned \*result, unsigned \*result, unsigned matrixsize) { unsigned matrixsize) {

 $\Big\}$ } }

 unsigned id = blockIdx.x \* blockDim.x + threadIdx.x; unsigned id = blockIdx.x \* blockDim.x + threadIdx.x; unsigned ii = id / matrixsize; unsigned ii = id / matrixsize; unsigned jj = id % matrixsize; unsigned jj = id % matrixsize; for (unsigned kk = 0; kk < matrixsize; ++kk) { for (unsigned kk = 0; kk < matrixsize; ++kk) { result[ii \* matrixsize + jj] += matrix[ii \* matrixsize + kk] \* result[ii \* matrixsize + jj] += matrix[ii \* matrixsize + kk] \* matrix[kk \* matrixsize + jj]; matrix[kk \* matrixsize + jj]; **Homework: What if you interchange ii and jj?**

> CPU time = 1.527 ms, GPU v1 time = 6.391 ms, GPU  $v2$  time =  $0.1$  ms

#### Memory Coalescing

- If *consecutive threads* access words from the same block of 32 words, their memory requests are clubbed into one.
	- That is, the memory requests are coalesced.
- This can be effectively achieved for regular programs (such as dense matrix operations).

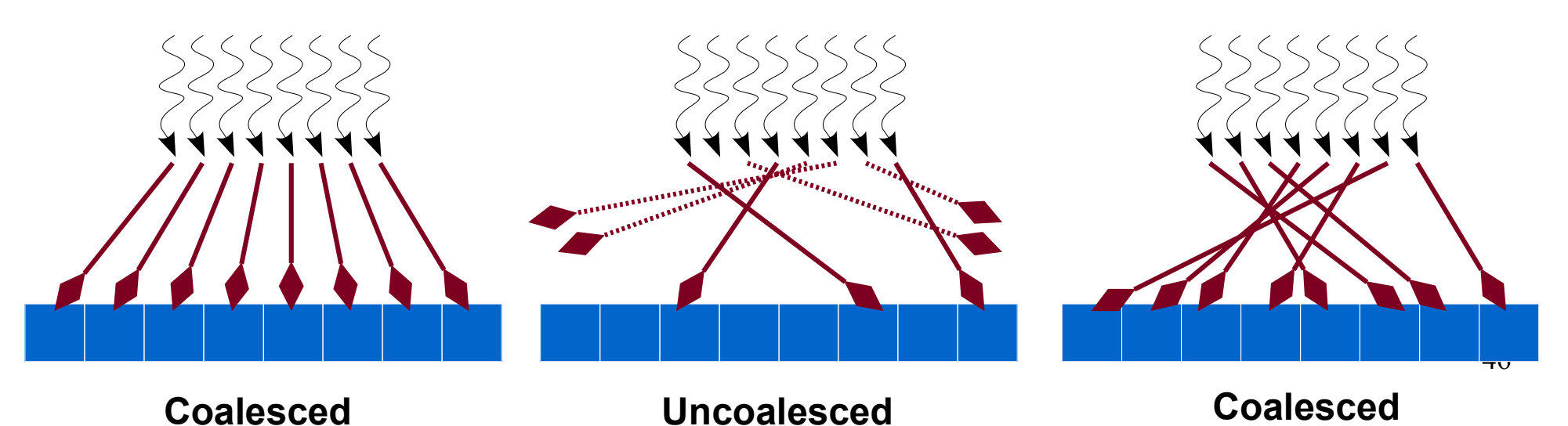

## Memory Coalescing

- **C** • Each thread should access consecutive elements of a consecutive elements of a chunk (strided). chunk (strided).
- **P P U U** • Array of Structures (AoS) has a better locality. has a better locality.

**C**

• A chunk should be accessed by consecutive accessed by consecutive threads (coalesced). threads (coalesced).

**G G**

**P P**

**U U**

• Structures of Arrays (SoA) has a better performance. has a better performance.

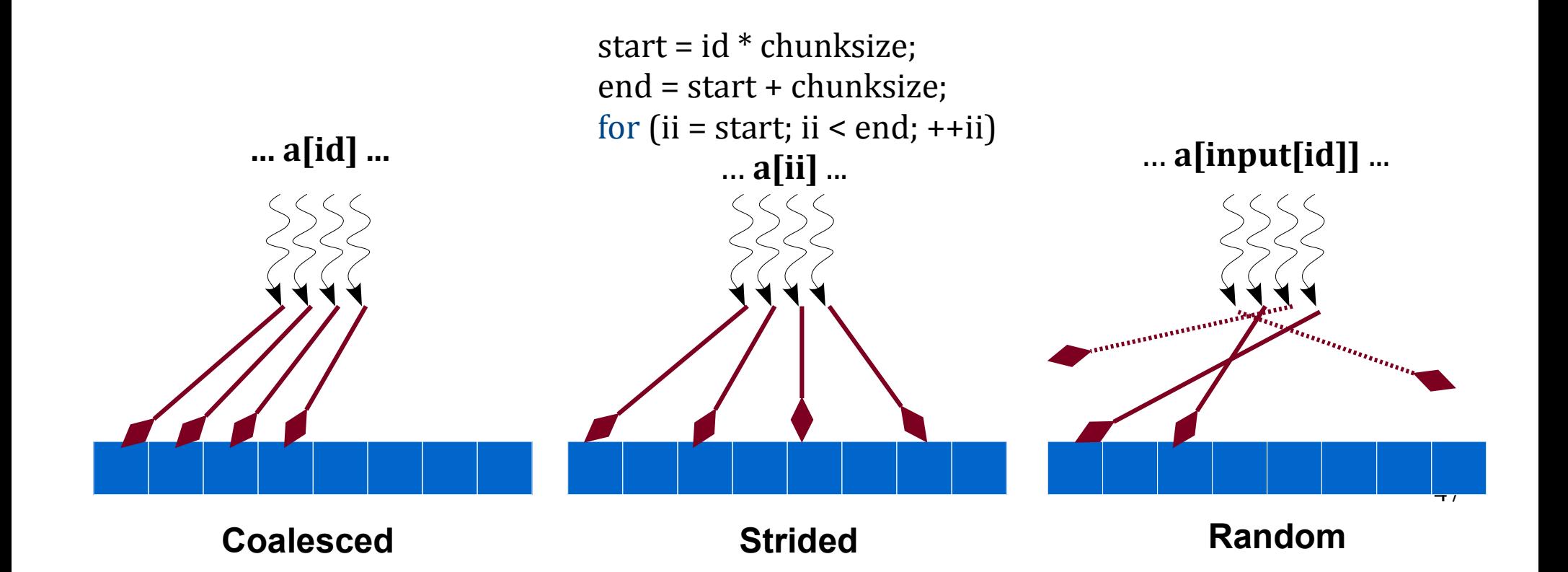

#### AoS versus SoA

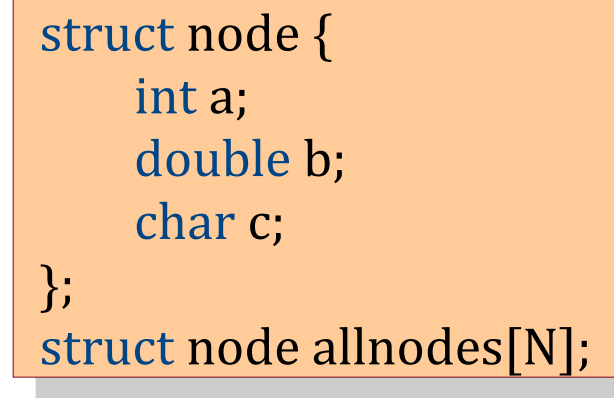

struct node { int alla[N]; double alib[N];<br>} nar allc[N]; ;<br>; struct node { int alla[N]; double allb[N]; char allc[N]; };

**Expectation:** When a thread **Expectation:** When a thread accesses an attribute of a accesses an attribute of a node, its *neighboring thread*  node, its *neighboring thread*  accesses the *same attribute*  accesses the *same attribute*  of the *next node*. of the *next node*.

Better coalescing (on GPU). Better coalescing (on GPU).

**Expectation:** When a thread **Expectation:** When a thread accesses an attribute of a accesses an attribute of a node, *it* also accesses *other*  node, *it* also accesses *other attributes* of the *same node*. *attributes* of the *same node*.

Better locality (on CPU). Better locality (on CPU).

#### AoS versus SoA

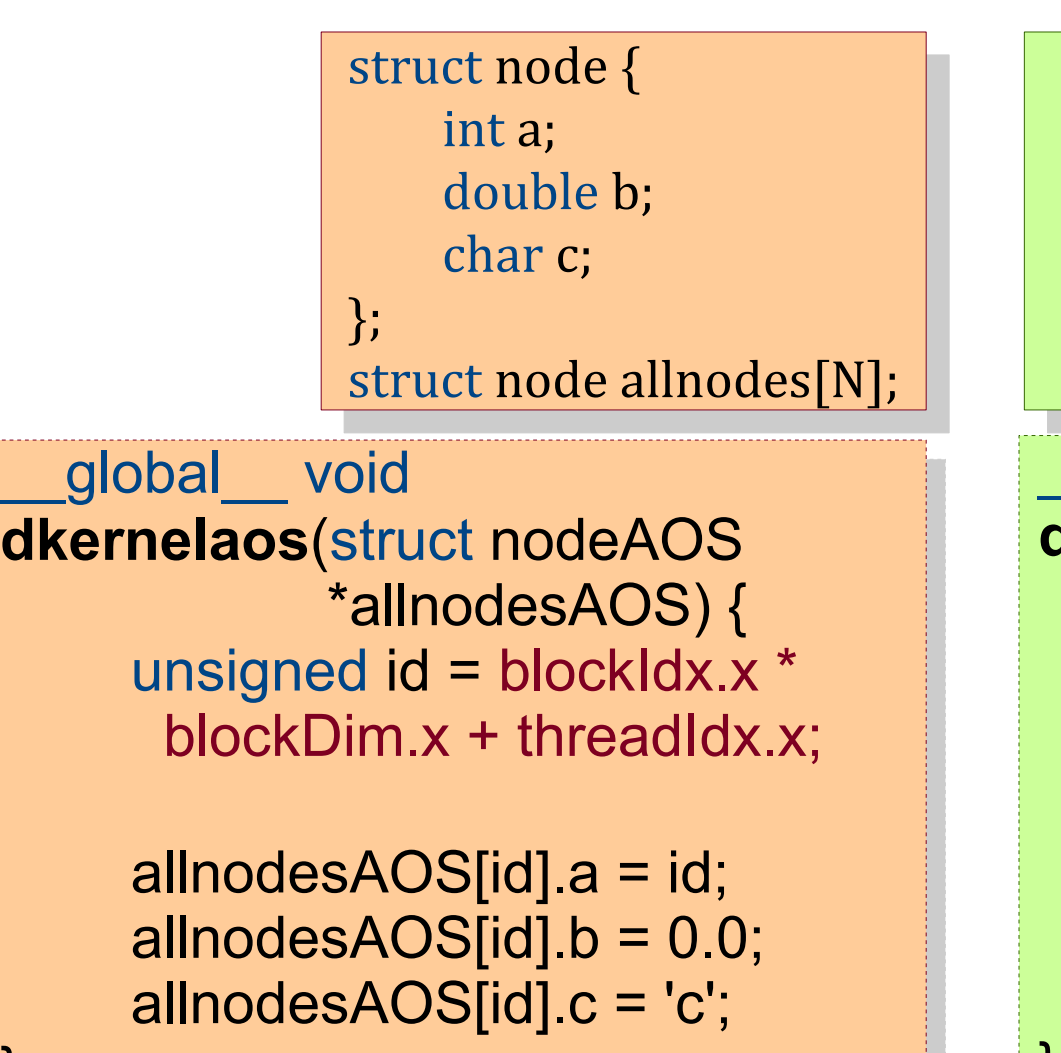

.<br>... }

```
struct node {
      int alla[N];
      double alib[N];<br>}
      nar allc[N];
 ;<br>;
struct node {
     int alla[N];
     double allb[N];
     char allc[N];
};
```
\_\_global\_\_ void \_\_global\_\_ void **dkernelsoa**(int \*a, double \*b, **dkernelsoa**(int \*a, double \*b,  $\frac{1}{2}$  char  $\frac{1}{2}$  char  $\frac{1}{2}$  ( unsigned id = blockIdx.x \* unsigned id = blockIdx.x \* blockDim.x + threadIdx.x; blockDim.x + threadIdx.x;

 $a[id] = id;$  $\text{b}[\text{id}] = 0.0;$ c[id] = 'd'; c[id] = 'd';

**AoS time:** 0.000058 seconds **SoA time**: 0.000021 seconds

}<br>}<br>} }

#### Let's Compute the Shortest Paths

- You are given an input graph of India, and you want to compute the shortest path from Nagpur to every other city.
- Assume that you are given a GPU graph library and the associated routines.

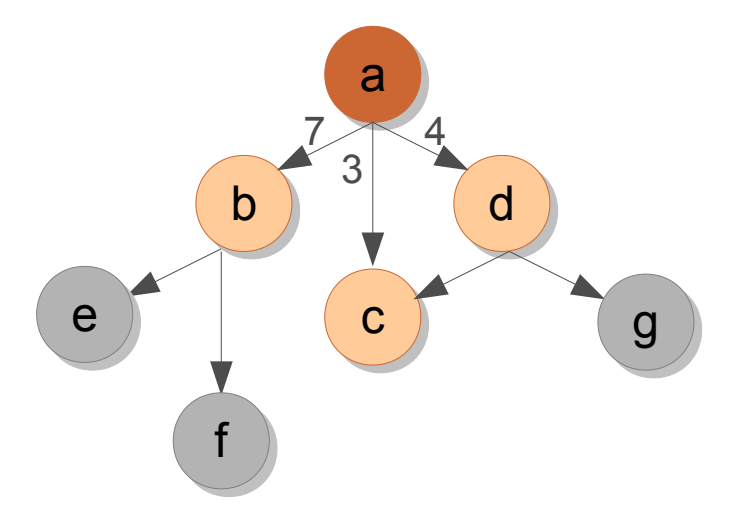

**Each thread operator thread operator** thread operations of the set of a non- $\Box$  and  $\Box$  settles distances of the theorem  $\Box$ for each n in g.allneighbors(id) { // pseudo-code. \_\_global\_\_ void **dsssp**(Graph g, unsigned \*dist) { unsigned id = … unsigned altdist = dist[id] + weight(id, n);  $\mathbf{I}$  (altdist < dist[n]) {  $\mathfrak{u}$ st[n] = altdist; } } } \_\_global\_\_ void **dsssp**(Graph g, unsigned \*dist) { unsigned id = … for each n in g.allneighbors(id) { // pseudo-code. unsigned altdist = dist[id] + weight(id, n); if (altdist < dist[n]) {  $dist[n] = altdist;$ } } } **What is the error in this code?**

#### **Synchronization**

- Atomics
- Barriers

● ...

• Control + data flow

#### atomics

- Atomics are primitive operations whose effects are visible either none or fully (never partially).
- Need hardware support.
- Several variants: atomicCAS, atomicMin, atomicAdd, ...
- Work with both global and shared memory.

#### atomics

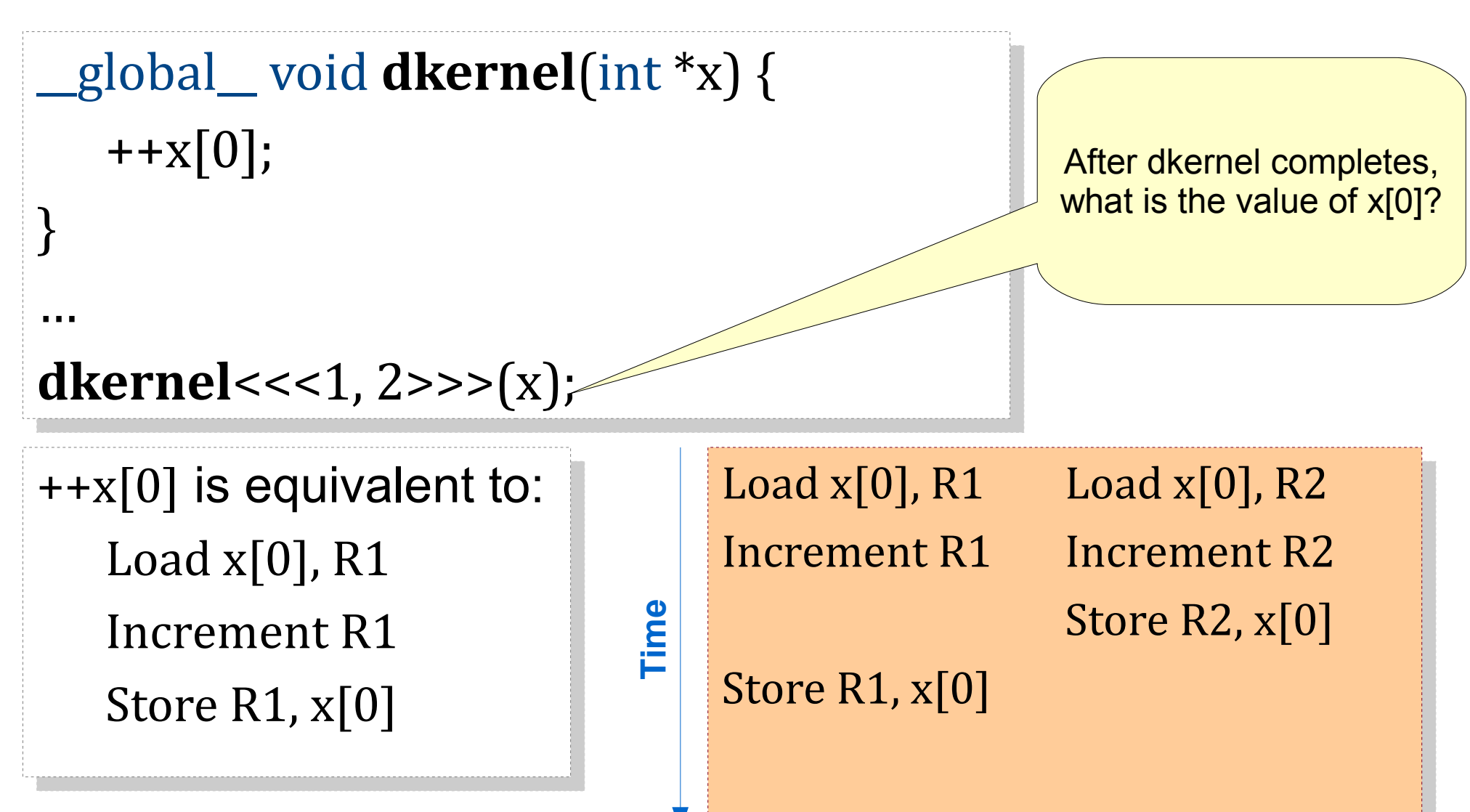

Final value stored in x[0] could be 1 (rather than 2). What if  $x[0]$  is split into multiple instructions? What if there are more threads?

#### atomics

```
__global__ void dkernel(int *x) {
__global__ void dkernel(int *x) {
     ++x[0];
++x[0];
 }
 …
dkernel<<<1, 2>>>(x);
dkernel<<<1, 2>>>(x);}
…
```
- Ensure all-or-none behavior.
	- e.g., atomicInc $(\&x[0], \ldots);$
- **dkernel**<<<K1, K2>>> would ensure x[0] to be incremented by exactly  $K1*K2$  – irrespective of the thread execution order.

#### Let's Compute the Shortest Paths

- You are given an input graph of India, and you want to compute the shortest path from Nagpur to every other city.
- Assume that you are given a GPU graph library and the associated routines.

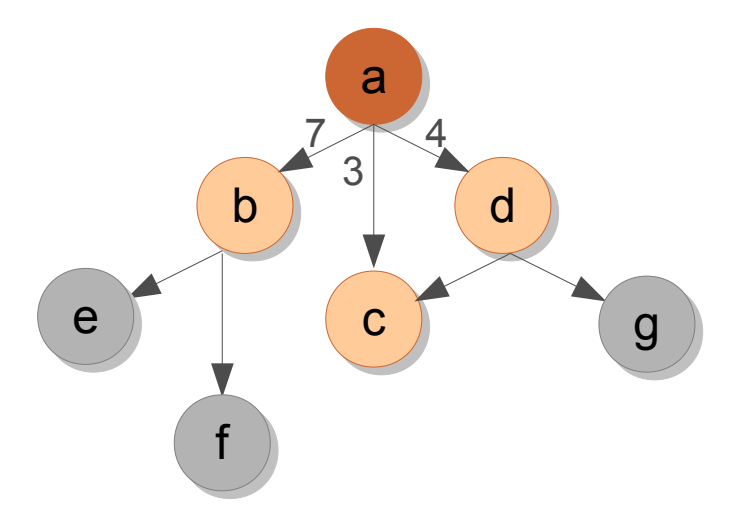

**Each thread operator thread operator** thread operations of the set of a node of the set of thread operators on a no<br>Each thread of the set of the set of the set of the set of the set of the set of the set of the set of th  $\Box$  and  $\Box$  settles distances of the theorem  $\Box$ for each n in g.allneighbors(id) { // pseudo-code. \_\_global\_\_ void **dsssp**(Graph g, unsigned \*dist) { unsigned id = … unsigned altdist = dist[id] + weight(id, n);  $\mathbf{I}$  (altdist < dist[n]) { dist[n] = altdist; **atomicMin**(&dist[n], altdist); } } } \_\_global\_\_ void **dsssp**(Graph g, unsigned \*dist) { unsigned id = … for each n in g.allneighbors(id) { // pseudo-code. unsigned altdist = dist[id] + weight(id, n); if (altdist < dist[n]) { dist[n] = altdist; **atomicMin**(&dist[n], altdist); } } }

#### Classwork

- 1. Compute sum of all elements of an array.
- 2. Find the maximum element in an array.
- 3. Each thread adds elements to a worklist.
	- e.g., next set of nodes to be processed in SSSP.

#### **Barriers**

- A barrier is a program point where all threads need to reach before any thread can proceed.
- End of kernel is an implicit barrier for all GPU threads (global barrier).
- There is no explicit global barrier supported in CUDA.
- Threads in a thread-block can synchronize using \_\_syncthreads().
- How about barrier within warp-threads?

#### **Barriers**

\_\_global\_\_ void **dkernel**(unsigned \*vector, unsigned vectorsize) { unsigned  $id = blockIdx.x * blockDim.x + threadIdx.x;$  $vector[id] = id; S1$  **\_\_syncthreads**(); if (id < vectorsize - 1 && vector[id + 1] !=  $id + 1$ ) printf("syncthreads does not work.\n"); **S2**

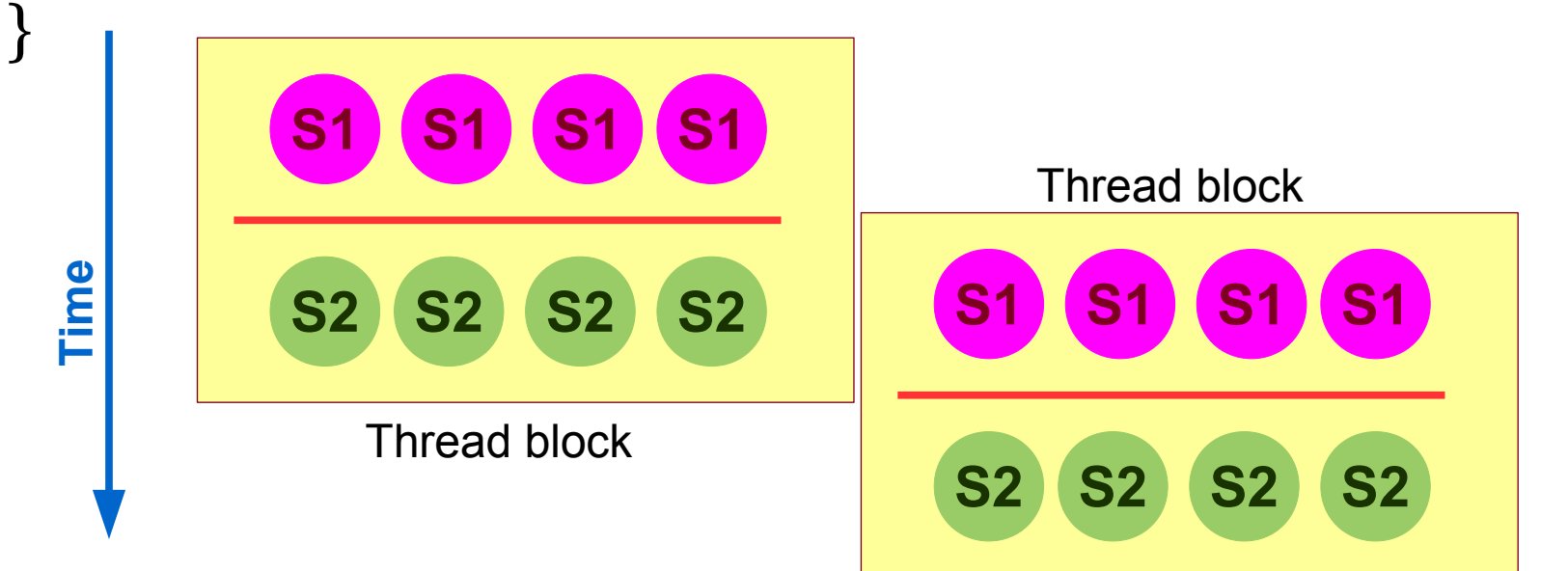

#### **Barriers**

- syncthreads() is not only about control synchronization, it also has data synchronization mechanism.
- It performs a memory fence operation.
	- A memory fence ensures that the writes from a thread are made visible to other threads.
- There is a separate \_threadfence() instruction also.
- A fence does not ensure that other thread will read the updated value.
	- This can happen due to caching.
	- The other thread needs to use volatile data.

#### Classwork

- Write a CUDA kernel to find maximum over a set of elements, and then let thread 0 print the value in the same kernel.
- Each thread is given work [id] amount of work. Find average work per thread and if a thread's work is above average + K, push extra work to a worklist.
	- This is useful for load-balancing.
	- Also called work-donation.

#### **Synchronization**

- Atomics
- Barriers
- **Control + data flow**

● ... while (!flag) ; while (!flag) ; **S1; S1; S2; S2;** flag = true; flag = true; Initially, flag == false.

#### Reductions

- What are reductions?
- Computation properties required.
- Complexity measures

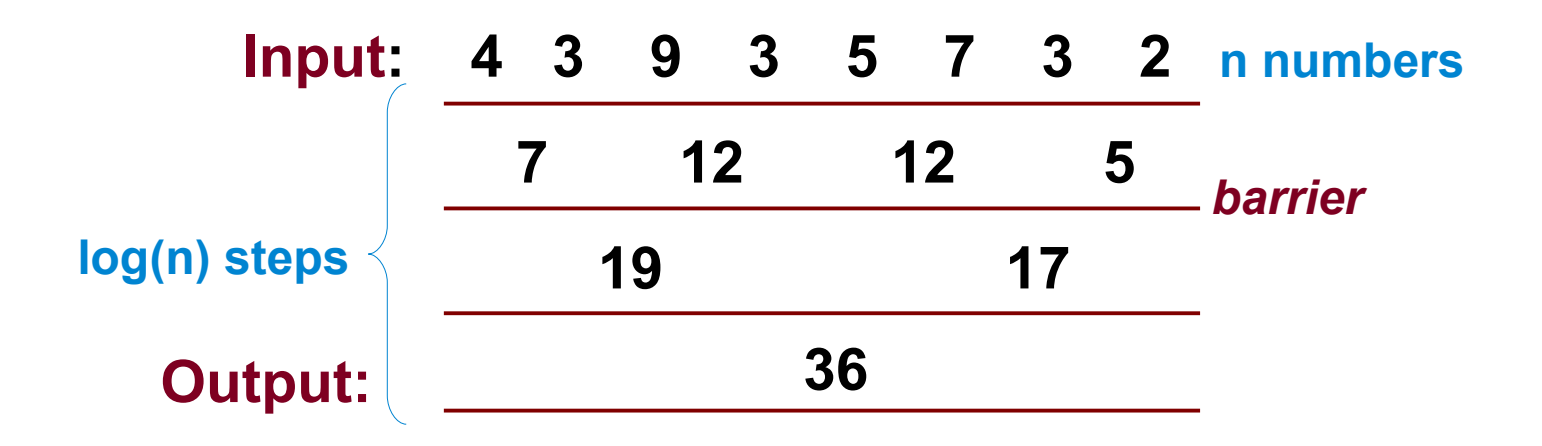

#### **Reductions**

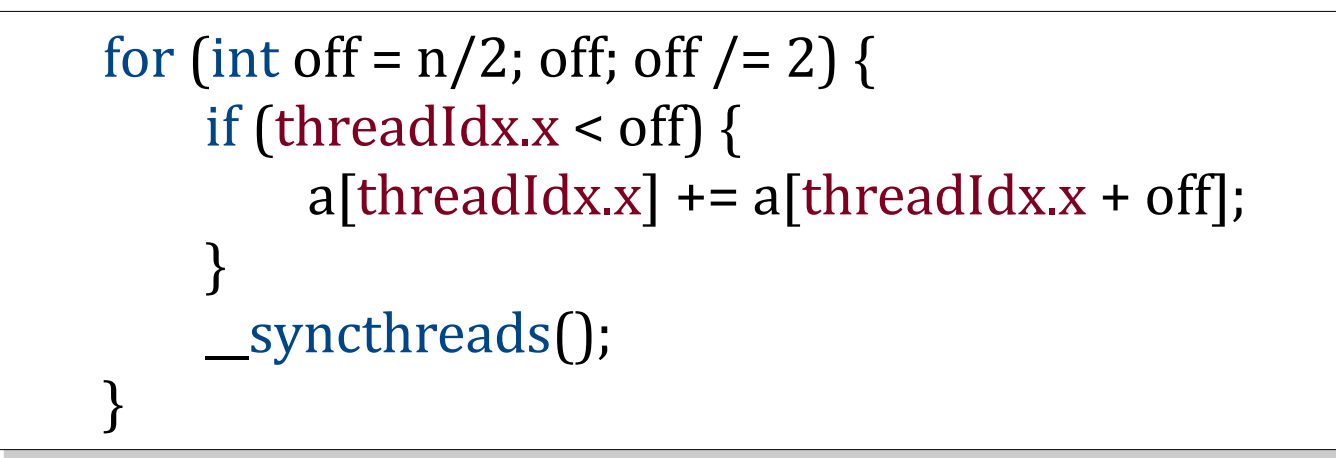

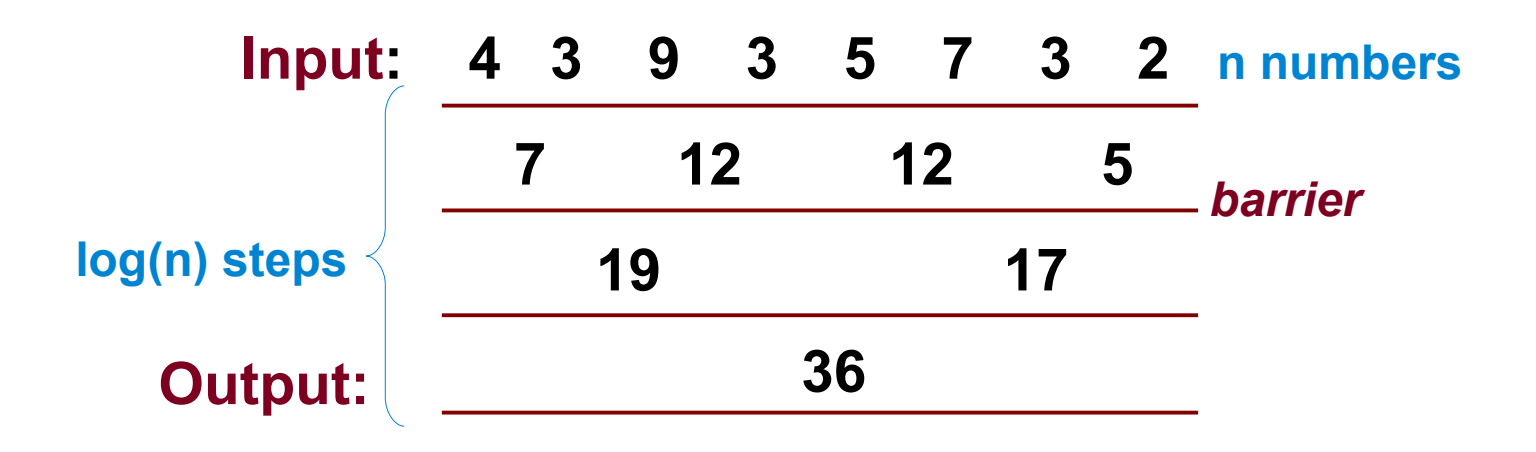

#### Prefix Sum

- Imagine threads wanting to push work-items to a central worklist.
- Each thread pushes different number of workitems.
- This can be computed using atomics or prefix sum (also called as *scan*).

**Input: 4 3 9 3 5 7 3 2 Output: 4 7 16 19 24 31 33 35 OR Output: 0 4 7 16 19 24 31 33**

#### Prefix Sum

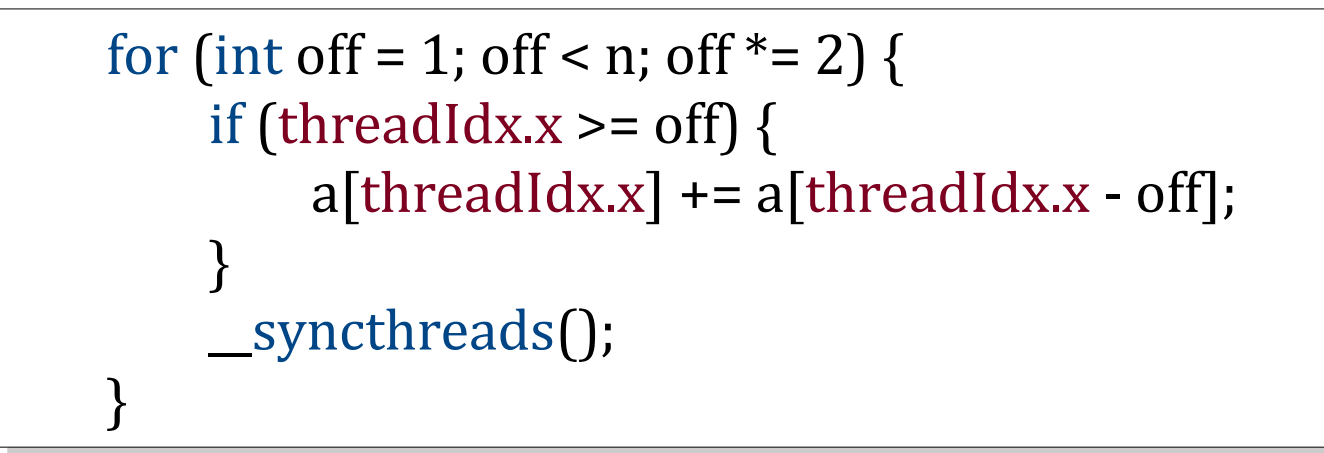

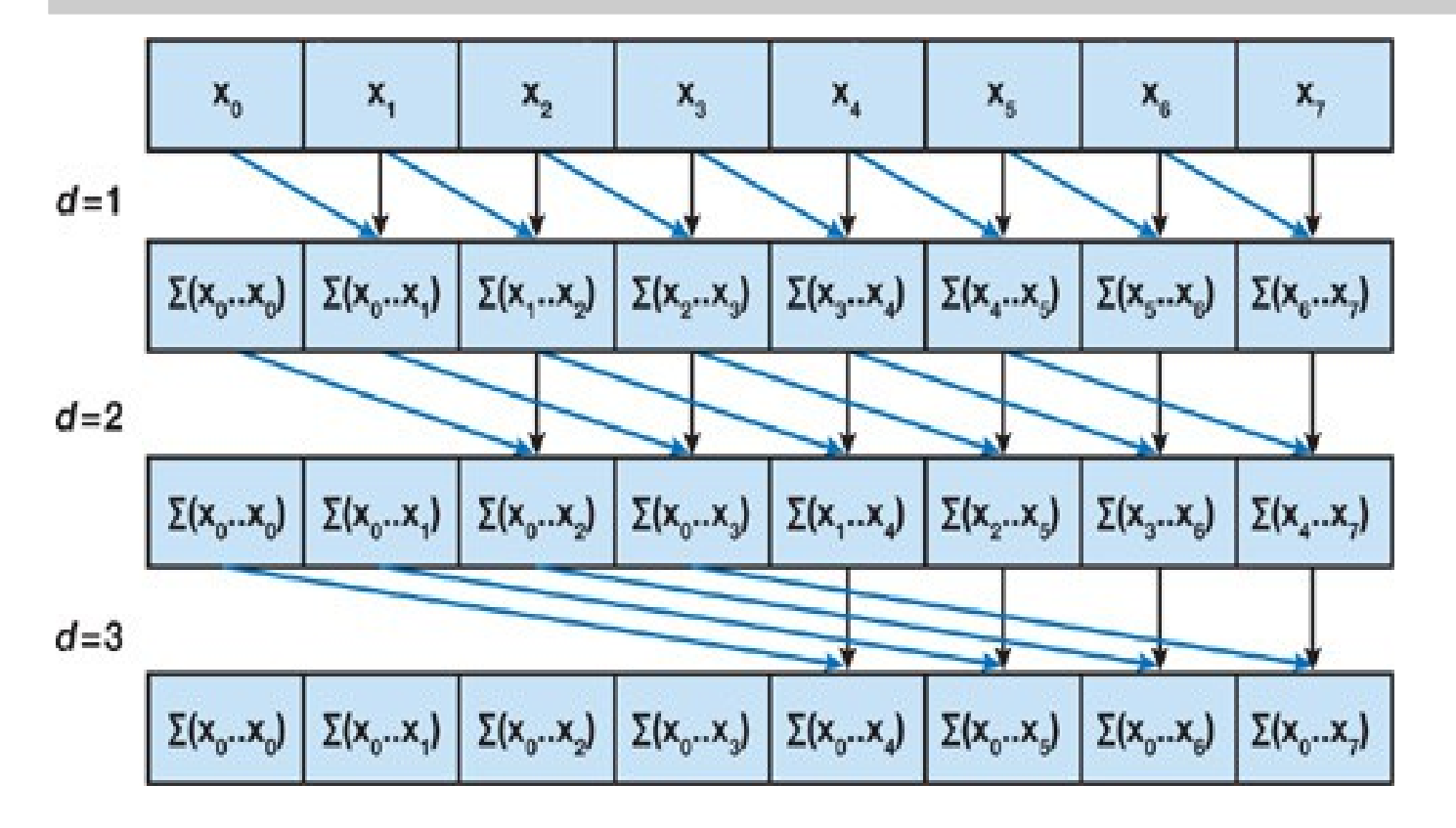

65

#### Shared Memory

- What is shared memory?
- How to declare Shared Memory?
- Combine with reductions.

**\_\_shared\_\_** float a[N];  $[\iota] = \iota$ a; **\_\_shared\_\_** float a[N];  $a[id] = id;$ 

#### Barrier-based Synchronization

#### **Disjoint accesses**

- Overlapping accesses
- Benign overlaps

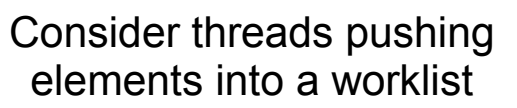

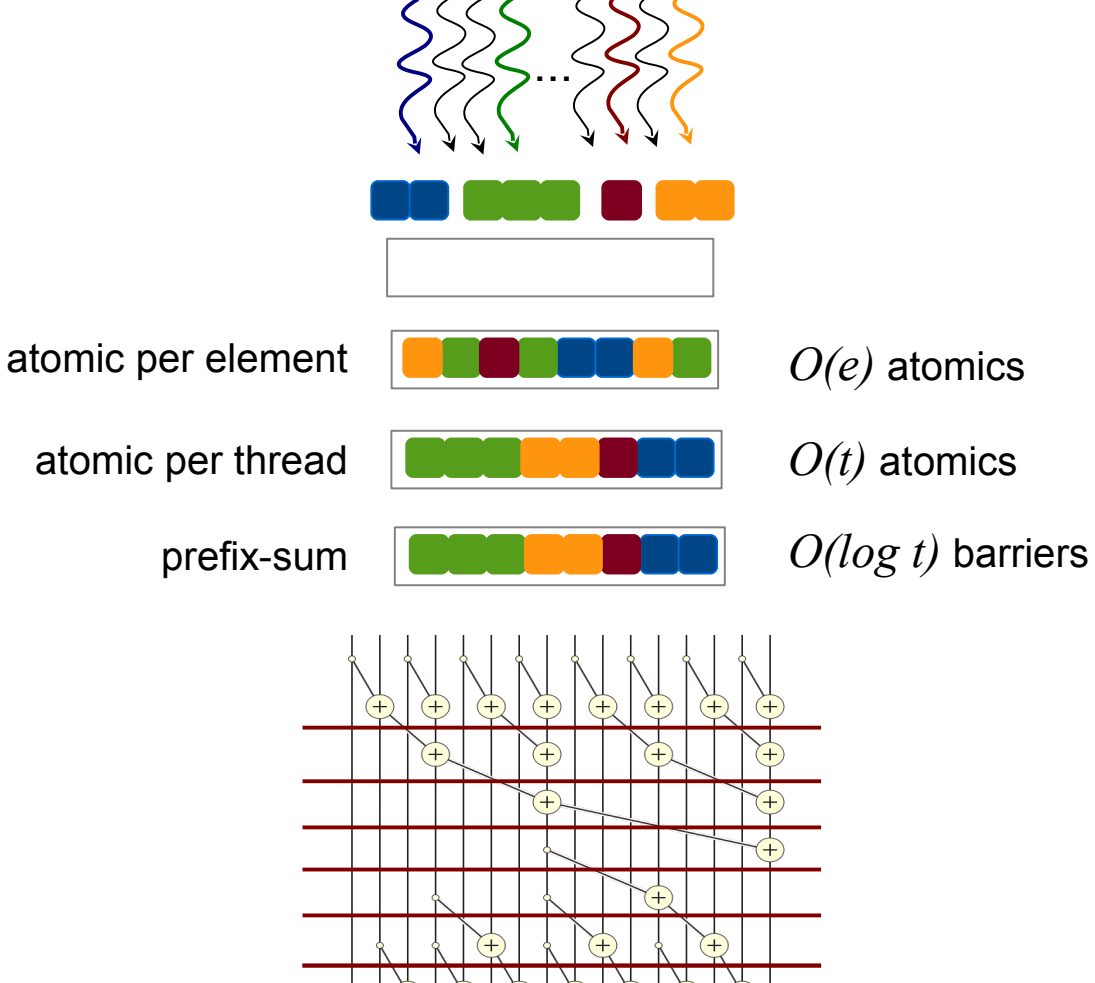

#### Barrier-based Synchronization

- Disjoint accesses
- **Overlapping accesses**
- Benign overlaps

#### Consider threads trying to own a set of elements

...

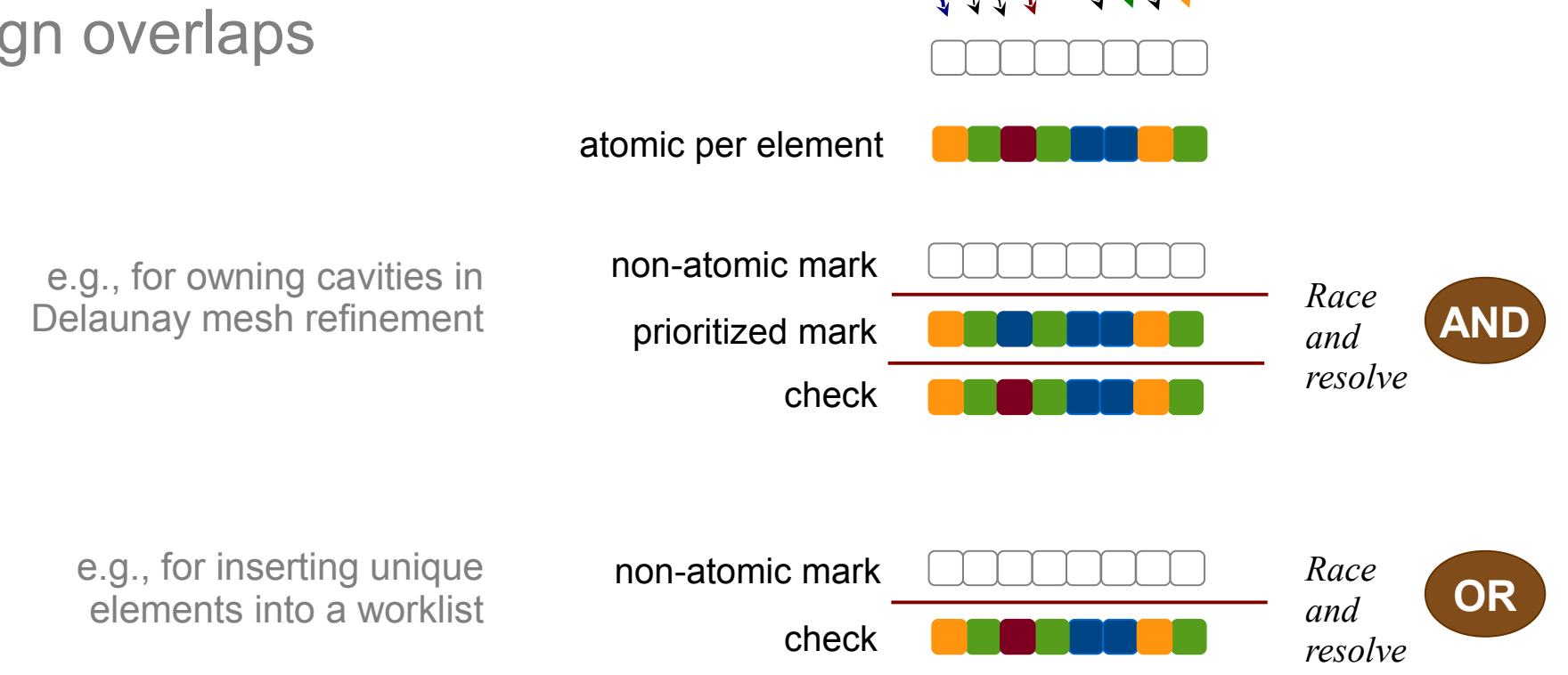

#### Barrier-based Synchronization

- Disjoint accesses
- Overlapping accesses
- **Benign overlaps**

Consider threads updating shared variables to the same value

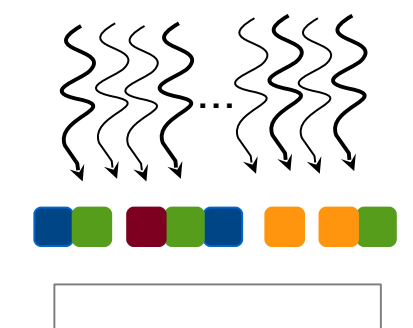

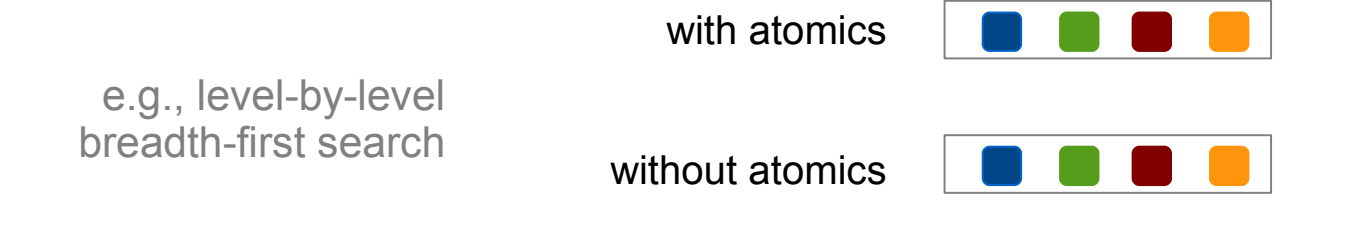

## Exploiting Algebraic Properties

#### **Monotonicity**

- Idempotency
- Associativity

Consider threads updating distances in shortest paths computation

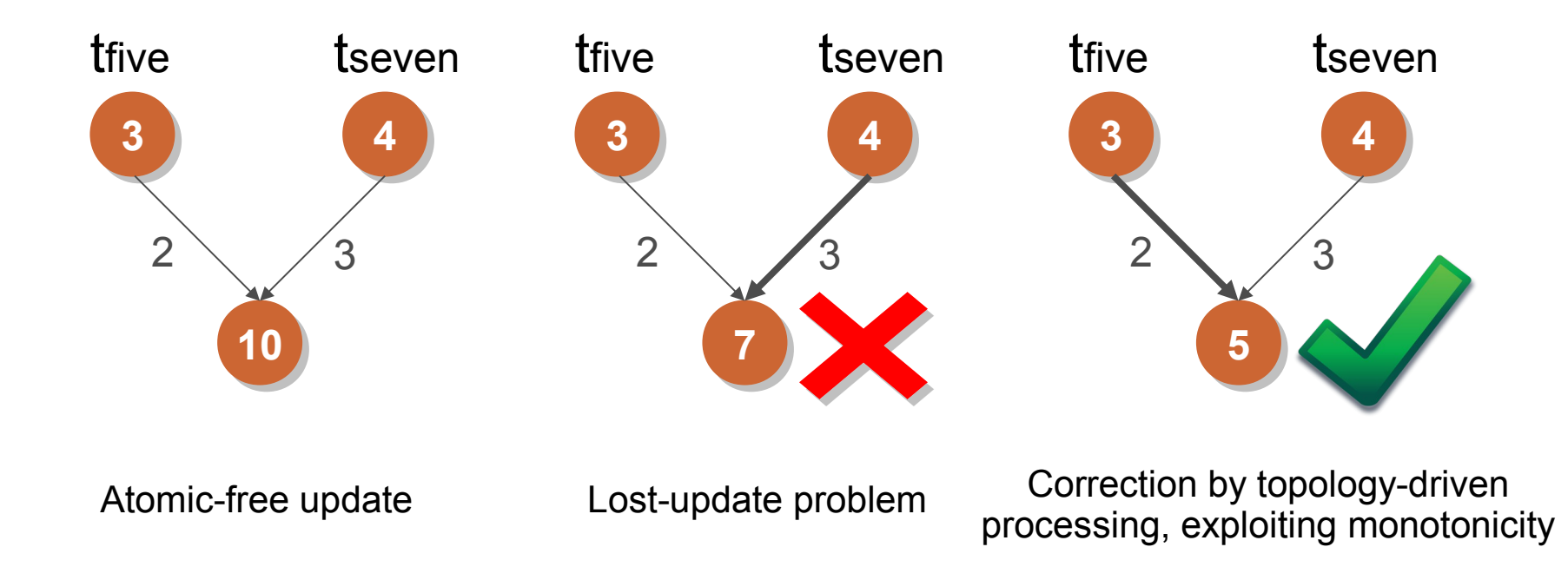

# Exploiting Algebraic Properties

- Monotonicity
- **Idempotency**
- Associativity

Consider threads updating distances in shortest paths computation

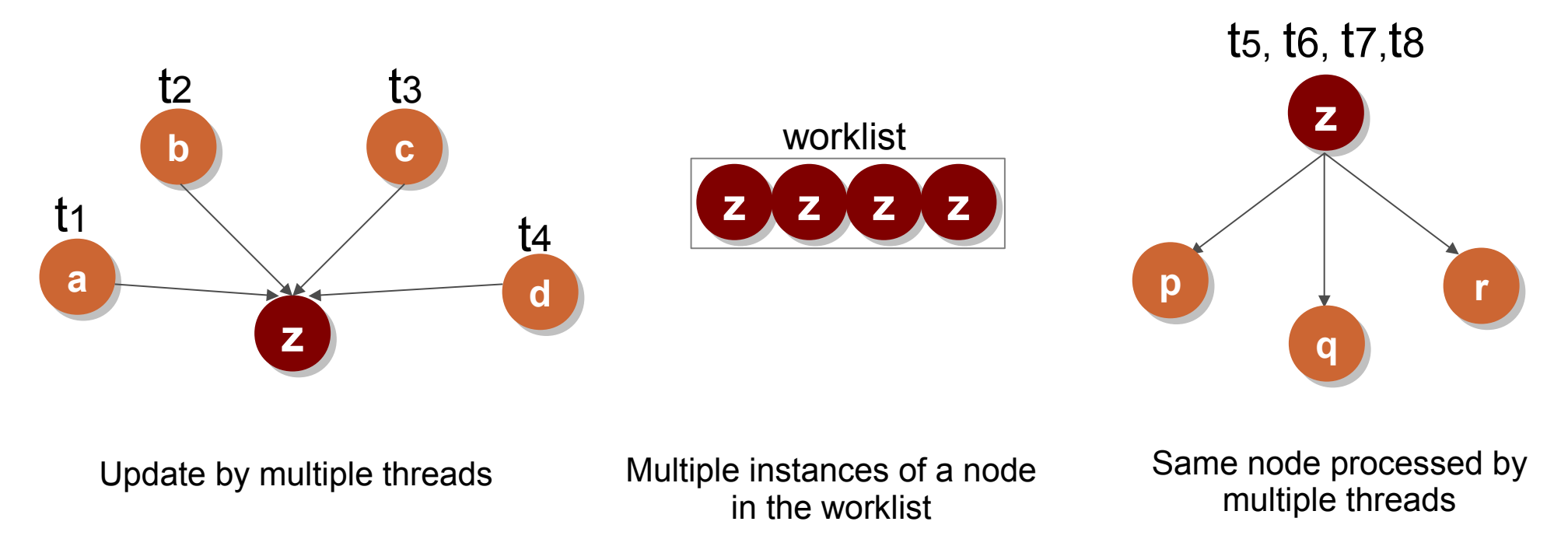

## Exploiting Algebraic Properties

- Monotonicity
- Idempotency
- **Associativity**

Consider threads pushing information to a node

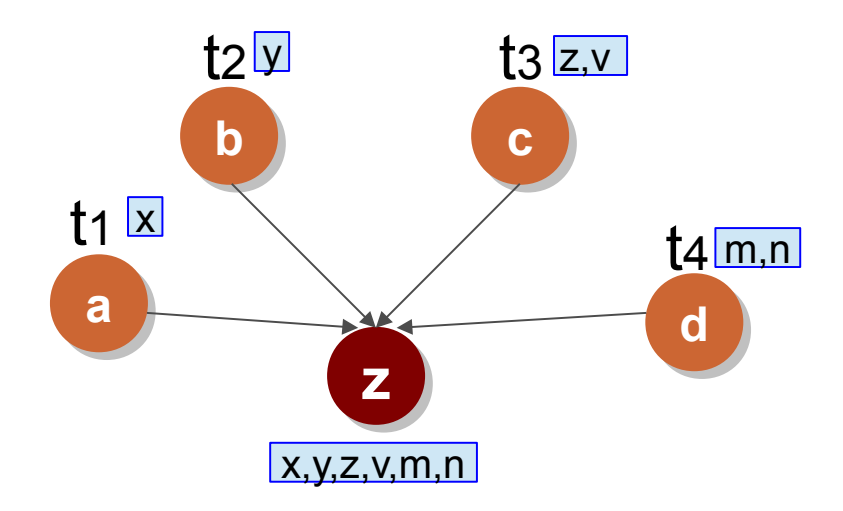

Associativity helps push information using prefix-sum
#### Scatter-Gather

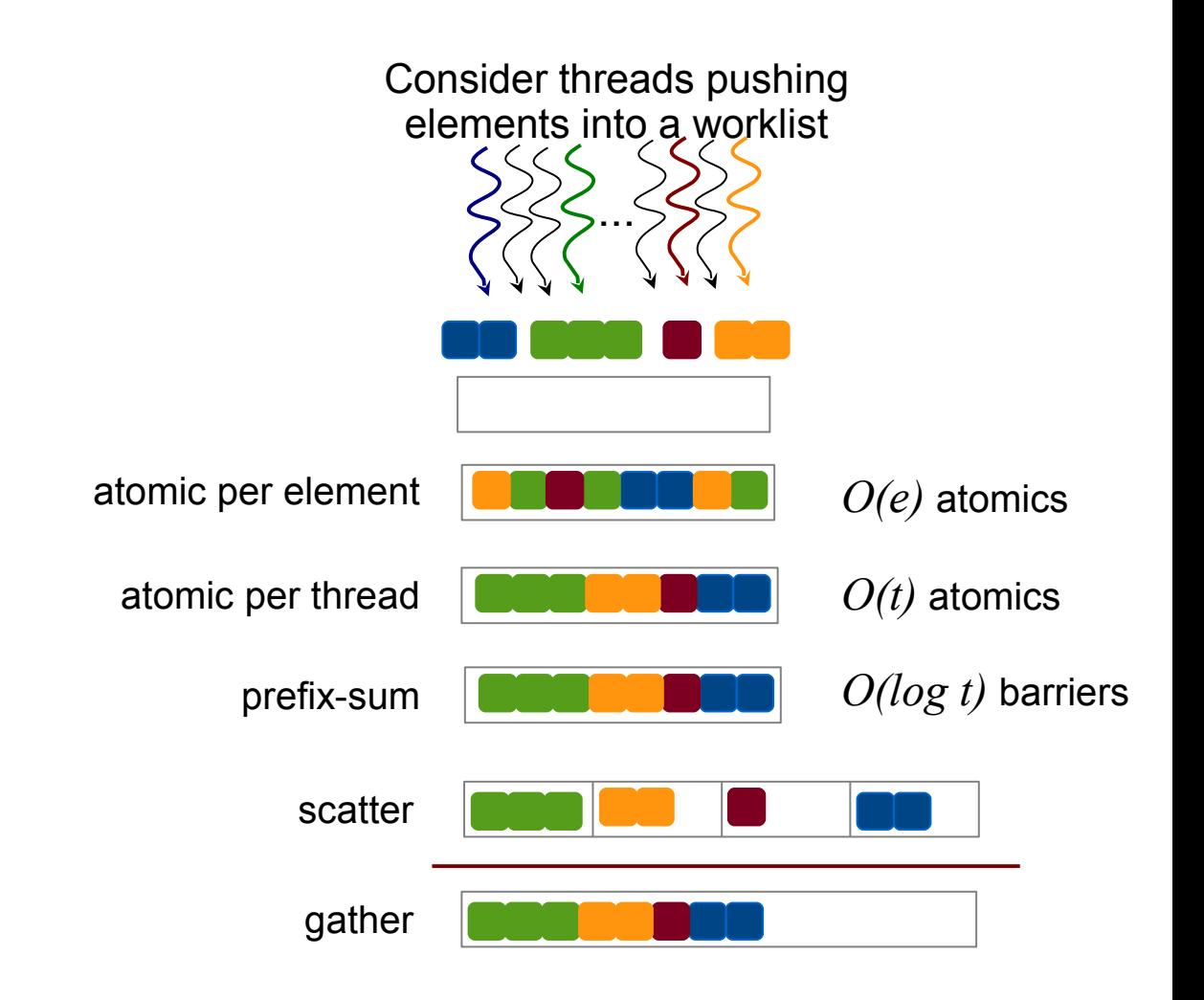

### Other Memories

- Texture
- Const
- Global
- Shared
- Cache
- Registers

# Thrust

- Thrust is a parallel algorithms library (similar in spirit to STL on CPU).
- Supports vectors and associated transforms.
- Programmer is oblivious to where code executes – on CPU or GPU.
- Makes use of C++ features such as functors.

## Thrust

```
thrust::host_vector<int> hnums(1024);
thrust::device_vector<int> dnums;
thrust::host_vector<int> hnums(1024);
thrust::device_vector<int> dnums;
```

```
{\rm nums = nnums}; \quad \textit{7} \text{} calls cudamemcpy
dnums = hnums; // calls cudaMemcpy
```

```
// initialization.
thrust::device_vector<int> dnum2(hnums.begin(), hnums.end());
hnums = dnum2; // array resizing happens automatically.
// initialization.
thrust::device_vector<int> dnum2(hnums.begin(), hnums.end());
hnums = dnum2; // array resizing happens automatically.
```

```
std::cout << dnums[3] << std::endl;
std::cout << dnums[3] << std::endl;
```
thrust::transform(dsrc.begin(), dsrc.end(), dsrc2.begin(), ddst.begin(), addFunc); thrust::transform(dsrc.begin(), dsrc.end(), dsrc2.begin(), ddst.begin(), addFunc);

## Thrust Functions

- find(begin, end, value);
- find\_if(begin, end, predicate);
- copy, copy\_if.
- count, count if.
- equal.
- min element, max element.
- merge, sort, reduce.
- transform.

### Thrust User-Defined Functors

```
1 // calculate result[] = (a * x[]) + y[]2 struct saxpy {
3 const float _a;
4 saxpy(int a) : \lceil a \rceil { }
5
6 __host__ __device__
7 float operator()(const float &x, const float& y) const {
8 return a * x + y;
9 }
10 };
11
12 thrust::device_vector<float> x, y, result;
13 // ... fill up x & y vectors ...
14 thrust::transform(x.begin(), x.end(), y.begin(),
15 result.begin(), saxpy(a));
```
#### Thrust on host versus device

• Same algorithm can be used on CPU and GPU.

nt x, y; nrust::nost\_vector<int> hvec; nrust::device\_vector<int> dvec; // (thrust::reduce is a sum operation by default) x = thrust::reduce(hvec.begin(), hvec.end()); // on CPU y = thrust::reduce(dvec.begin(), dvec.end()); // on GPU int x, y; thrust::host\_vector<int> hvec; thrust::device\_vector<int> dvec; // (thrust::reduce is a sum operation by default) x = thrust::reduce(hvec.begin(), hvec.end()); // on CPU y = thrust::reduce(dvec.begin(), dvec.end()); // on GPU

# Challenges with GPU

- Warp-based execution
	- Often requires sorting of work or algorithm change
- Data structure layout
	- Best layout for CPU differs from the best layout for GPU
- Separate memory space
	- Slow transfers
	- Pack/unpack data
- Incoherent L1 caches
	- May need to explicitly push data out
- Poor recursion support
	- Need to make code iterative and maintain explicit iteration stacks
- Thread and block counts
	- **+** Hierarchy complicates implementation
	- Optimal counts have to be (auto-)tuned

# General Optimization Principles

- Finding and exposing enough parallelism to populate all the multiprocessors.
- Finding and exposing enough additional parallelism to allow multithreading to keep the cores busy.
- Optimizing device memory accesses for contiguous data.
- Utilizing the software data cache to store intermediate results or to reorganize data.
- Reducing synchronization.

# **Other Optimizations**

- Async CPU-GPU execution
- Dynamic Parallelism
- Multi-GPU execution
- Unified Memory

#### Bank Conflicts

• Programming guide.

### Dynamic Parallelism

• Usage for graph algo.

# Async CPU-GPU execution

- Overlapping communication and computation
	- streams
- Overlapping two computations

### Multi-GPU execution

- Peer-to-peer copying
- CPU as the driver

# Unified Memory

- CPU-GPU memory coherence
- Show the problem first

## **Other Useful Topics**

- Voting functions
- Occupancy
- Compilation flow and .ptx assembly

## Voting Functions

### **Occupancy**

- Necessity
- Pitfall and discussion

## Compilation Flow

- Use shailesh's flow diagram
- .ptx example

## Common Pitfalls and Misunderstandings

- GPUs are only for graphics applications.
- GPUs are only for regular applications.
- On GPUs, all the threads need to execute the same instruction at the same time.
- A CPU program when ported to GPU runs faster.

#### GPU Programming

Rupesh Nasre.

High-Performance Parallel Computing June 2016